# **Replication Framework Reference**

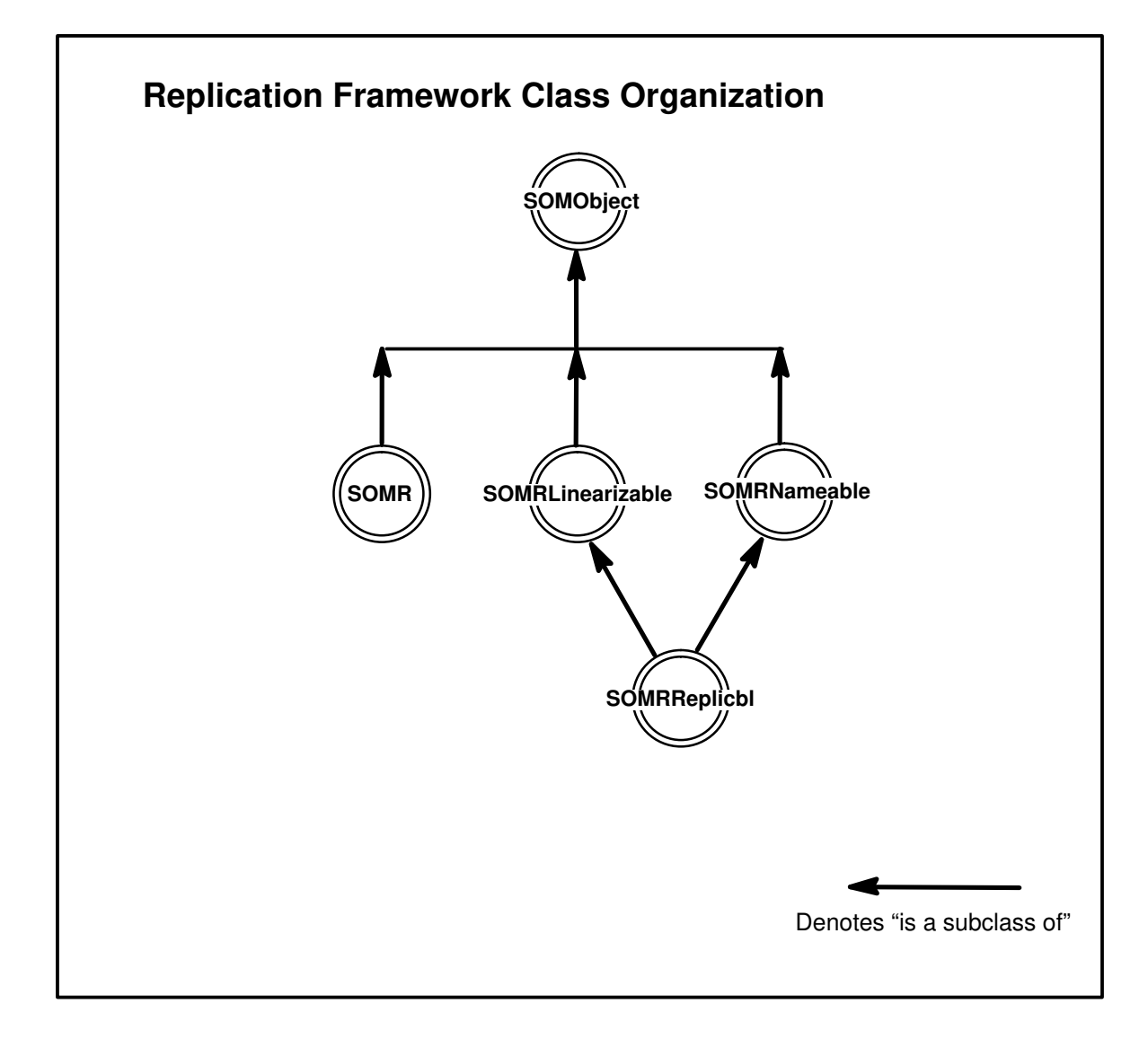

# **SOMR Class**

#### **Description**

The **SOMR** class creates and initializes several manager objects required by the Replication Framework. To use the Replication Framework, an application program must create a single instance of the **SOMR** class at the beginning of the application.

#### **File Stem**

**somr**

#### **Base Classes**

**SOMObject**

#### **Metaclass**

**SOMMSingleInstance**

**Ancestor Classes SOMObject**

**New Methods**

None.

**Overriding Methods somInit**

## **SOMRLinearizable Class**

#### **Description**

The **SOMRLinearizable** class provides an interface for objects that are required to be copied. Two methods are introduced: **somrGetState** and **somrSetState**. The **somrGetState** method encodes the object into a byte string. The **somrSetState** method restores the value of the object from the byte string. Currently, only an interface is provided by this class; thus, these methods must be overridden.

#### **File Stem**

**linear**

**Base Classes SOMObject**

**Metaclass**

**SOMClass**

**Ancestor Classes SOMObject**

#### **New Methods**

**somrGetState somrSetState**

#### **Overriding Methods somInit**

## **somrGetState Method**

#### **Purpose**

Converts the internal state of an object into a byte string.

## **IDL Syntax**

**void somrGetState (**

**inout string** buf**);**

## **Description**

The**somrGetState** method converts the internal state of anobject into a byte string and returns a pointer to the string. (The length of the string is in the first **sizeof(long)** bytes of this string. Although typed as a string, the data area following the length field may contain NULLs.) The implementor must allocate the necessary memory for the string.

The **somrGetState** method must be overridden in a subclass.

The ownership of this string is transferred to the caller of this method.

#### **Parameters**

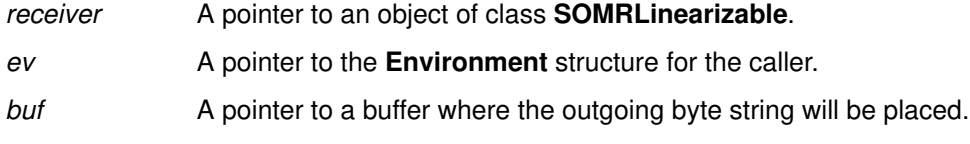

#### **Return Values**

None.

#### **Examples**

Suppose that a class  $MyObj$  has a single instance variable  $mydata$ , which is a pointer to a string. Use an implementation such as the following to override the **somrGetState** method:

```
SOM_Scope void SOMLINK somrGetState( MyObj somSelf, Environment *Env, string *buf )
{
    long len;
   MyObjData *somThis = MyObjGetData( somSelf );
   *buf = SOMMalloc( len = strlen( _mydata ) + 1 + sizeof(long) );
strcpy( *buf + sizeof(long), _mydata );
 *(long*)buf = len;
}
```
## **Original Class**

**SOMRLinearizable**

#### **Related Information**

**Methods: somrSetState, somrApplyUpdates**

## **somrSetState Method**

#### **Purpose**

Converts a given linear byte string into its internal state.

## **IDL Syntax**

**void somrSetState (**

**in string** buf**);**

### **Description**

The **somrSetState** method is the reverse of **somrGetState.** The **somrSetState** method converts the given byte string into its internal state. (The length of the string is in the first **sizeof(long)** bytes of this string. Although typed as a string, the data area following the length field may contain NULLs.)

This method must be overridden in a subclass.

### **Parameters**

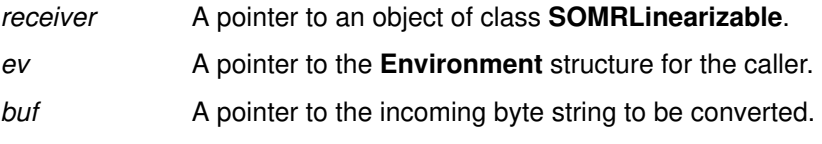

#### **Return Values**

None.

### **Examples**

Suppose that a class  $MyOb\ j$  has a single instance variable  $mydata$ , which is a pointer to a string. Use an implementation such as the following to override the **somrSetState** method:

```
SOM_Scope void SOMLINK somrSetState( MyObj somSelf, Environment *Env, string buf )
{
MyObjData *somThis = MyObjGetData( somSelf );
 _mydata = strcpy( SOMMalloc( *(long*)buf ), buf + sizeof(long) );
}
```
## **Original Class**

**SOMRLinearizable**

#### **Related Information**

**Methods: somrGetState, somrApplyUpdates**

## **SOMRNameable Class**

#### **Description**

The **SOMRNameable** class provides an interface for objects that require a string name. Two methods are introduced: **somrGetObjName** and **somrSetObjName**. The **somrGetObjName** method returns a pointer to the object's name. The **somrSetObjName** method sets the object's name pointer to point to the given string.

#### **File Stem**

**nameable**

#### **Base Classes**

**SOMObject**

#### **Metaclass**

**SOMClass**

#### **Ancestor Classes**

**SOMObject**

#### **New Methods**

**somrSetObjName somrGetObjName**

#### **Overriding Methods**

**somInit somUninit**

# **somrGetObjName Method**

#### **Purpose**

Returns a pointer to an object's name string.

### **IDL Syntax**

**string somrGetObjName ( );**

#### **Description**

The **somrGetObjName** method returns a pointer to an object's name string. Ownership of the string remains with the object.

#### **Parameters**

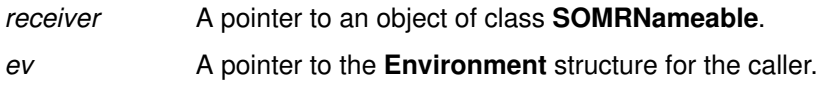

#### **Return Values**

A pointer to a string (which could be NULL if the object was not assigned a name).

### **Examples**

```
if ( !strcmp( _somrGetObjName( anObject, Env), "Lassie" ) ) {
        _bark( anObject ); }
```
### **Original Class**

**SOMRNameable**

#### **Related Information**

**Methods: somrSetObjName**

# **somrSetObjName Method**

#### **Purpose**

Sets the name of a nameable object.

## **IDL Syntax**

**void somrSetObjName (**

**in string** name**);**

## **Description**

The **somrSetObjName** method sets the internal pointer to name.

This method transfers ownership of the string to the receiving object.

## **Parameters**

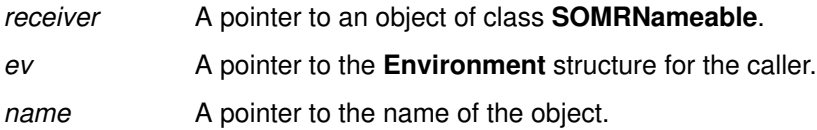

### **Return Values**

None.

### **Examples**

**\_somrSetObjName**( anObject, Env, "Lassie" );

## **Original Class**

**SOMRNameable**

#### **Related Information**

**Methods: somrGetObjName**

# **SOMRReplicbl Class**

#### **Description**

The **SOMRReplicbl** class provides a link to the replica management subsystem. Any class derived from this class can have groups of instances that are replicas of each other. That is, the group of instances act as if they are one object. Changes to one replica are propagated to others in the group. All changes are applied in the same order to keep the replicas consistent.

To achieve replicability, the derived object must abide by the following rules [further derivations and contained (constituent) subobjects must abide by these rules as well]:

1. It must obtain a replica lock before updating its data and must release the same after the update. That is, the update methods must bracket their code with one of two possible method pairs:

#### **somrLock** and **somrReleaseNPropagateUpdate** or **somrLockNLogOp** and **somrReleaseNPropagateOperation**

2. After obtaining the replica lock, if the object decides to abort an update operation, it must call the appropriate abort method:

#### **somrReleaseLockNAbortUpdate** or **somrReleaseLockNAbortOp**

- 3. In case value logging is used, it must have an update language in which changes in the state of the object can be described.
- 4. In case value logging is used, it must provide a method to receive and interpret update messages propagated by other replicas. That is, it must implement the **somrApplyUpdates** method. When there are subobjects, this implementation should call them to interpret the updates appropriate to them.
- 5. It must have methods to get and set the complete state of the object (including any subobjects). That is, it must provide implementations for **somrGetState** and **somrSetState**.
- 6. It should be able to receive and interpret data replication directives (such as, LOST CONNECTION, BECOME STAND ALONE, and so forth).

#### **File Stem**

#### **replicbl**

#### **Base Classes**

**SOMRNameable, SOMRLinearizable**

#### **Metaclass**

**SOMClass**

#### **Ancestor Classes**

**SOMRNameable**, **SOMRLinearizable**, **SOMObject**

#### **New Methods**

**somrApplyUpdates somrDoDirective somrGetSecurityPolicy somrLock somrLockNlogOp**

**somrPin**

**somrReleaseLockNAbortOp somrReleaseLockNAbortUpdate somrReleaseNPropagateUpdate somrReleaseNPropagateOperation somrRepInit somrRepUninit somrUnpin**

**Overriding Methods**

**somInit somUninit**

# **somrApplyUpdates Method**

#### **Purpose**

Interprets the buffer received as an update to its state.

## **IDL Syntax**

**void somrApplyUpdates (**

**string** buffer**, int** bufferLen**, int** objIntId**);**

### **Description**

When doing value logging, the **somrApplyUpdates** method interprets the contents of the buffer received as an update to its state. The format of this update is exactly the same as the one used by the subclass implementor for the update buffer passed to the **somrReleaseNPropagateUpdate** method. (The length of the buffer is in the first **sizeof(long)** bytes of this string. Although typed as a string, the data area following the length field may contain NULLs.)

The **somrApplyUpdates** method is an obligation for a replicable object when value logging is being done. In this case, **somrApplyUpdates** must be overridden in a derived class.

### **Parameters**

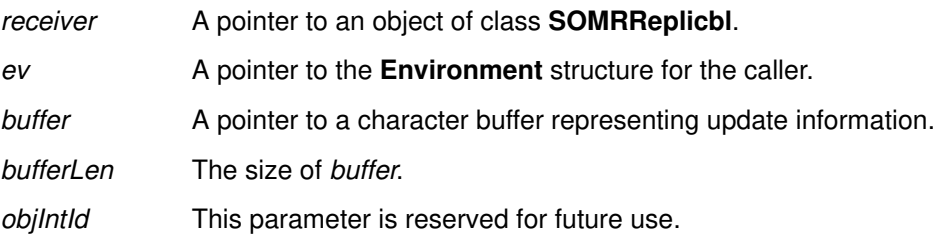

### **Return Values**

None.

### **Examples**

If **somrGetState** is used to fill the buffer in **somrReleaseNPropagateUpdate**, then the following would be the implementation of **somrApplyUpdates.**

```
SOM_Scope void SOMLINK somrApplyUpdates( AnObject somSelf, 
                                Environment *env, string buf,
                                int len, int objIntId)
{
     /* parse the byte string in buf and apply the state 
       changes to the object. */
 . . .
}
```
### **Original Class**

**SOMRReplicbl**

#### **Related Information**

**Methods: somrReleaseNPropagateUpdate, somrSetState, somrGetState**

## **somrDoDirective Method**

#### **Purpose**

Interprets a directive sent to a replica.

### **IDL Syntax**

**void somrDoDirective (**

**in string** str**);**

## **Description**

A directive is a message from the Replication Framework to a replica (actually to the application that is using the replica). A directive indicates that some condition has arisen asynchronously (not as a reaction to any request by the local replica). One handles directives by overriding the **somrDoDirective** method.

The **somrDoDirective** method is an obligation for replicable objects. It must be overridden in a derived class.

### **Parameters**

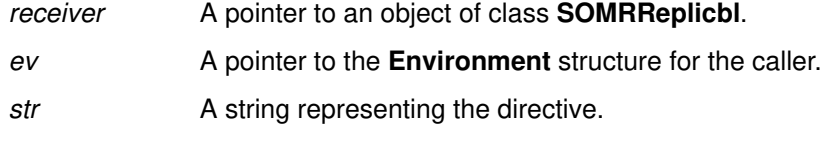

### **Return Values**

None.

### **Examples**

Customize your method definition in the SOM-generated implementation file, where the ellipses represent application dependent code:

```
SOM_Scope void SOMLINK somrDoDirective( AnObject somSelf, 
                                          Environment *env, string str)
{
    AnObjectData *somThis = AnObjectGetData(somSelf);
    if ( !strcmp( directive, "BECOME_STAND_ALONE" ) {
         ... }
     else if ( !strcmp( directive, "CONNECTION_LOST" ) {
         ... }
    else if ( !strcmp( directive, "CONNECTION REESTABLISHED" ) {
        ... }
}
```
# **Original Class**

**SOMRReplicbl**

#### **Related Information**

**Methods: somrRepInit, somrRepUninit**

# **somrGetSecurityPolicy Method**

### **Purpose**

Returns the security policy for replicated objects.

## **IDL Syntax**

**long somrGetSecurityPolicy ( );**

### **Description**

The **somrGetSecurityPolicy** method returns the security policy for replicated objects that either are non-persistent or are persistent but haven't been created yet. The returned value is used as the *mode* parameter of *open* for creating the *.scf* file.

If the **somrGetSecurityPolicy** method is not overridden, the default is to open the .scf file with read and write permission, as follows. On AIX, the default security policy is

S\_IRUSR|S\_IWUSR|S\_IRGRP|S\_IWGRP|S\_IROTH

On OS/2 and Windows, the default security policy is

S\_IREAD|S\_IWRITE

### **Parameters**

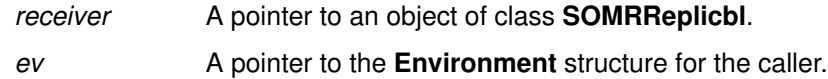

### **Return Values**

The **somrGetSecurityPolicy** method returns an integer representing the security policy of the receiving object.

### **Examples**

For AIX, one might override the security policy as follows:

```
int somrGetSecurityPolicy (SOMRReplicbl receiver
                            Environment *env);
{
        return S_IRUSR|S_IWUSR|S_IRGRP|S_IROTH ;
}
```
## **Original Class**

**SOMRReplicbl**

## **somrLock Method**

#### **Purpose**

Gets a lock on the replica of the object when doing value logging.

#### **IDL Syntax**

**void somrLock ( );**

#### **Description**

The**somrLock** method gets a lock on the current replica of the object. This method is used only when the replicated object is initialized for value logging (see **somrRepInit**). The exception raised indicates whether the lock was successfully obtained.

#### **Parameters**

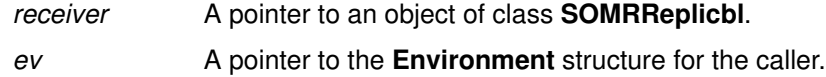

#### **Return Values**

None. The **somrLock** method can raise the following exceptions: SOMR\_DENIED, and SOMR\_TRYLATER.

#### **Examples**

The code template for a method that modifies the value of a ReplicatedDog might look as follows:

```
dogMethod( ReplicatedDog somSelf, <parameters> ) {
     char *buf;
     Environment *Env = SOM_CreateLocalEnvironment();
      _somrLock( somSelf, Env );
     if (Env–>_major == NO_EXCEPTION) {
           parent_dogMethod( somSelf, <parameters> )
           buf = <some algorithm to capture the change
                        in the state of the object>;
            _somrReleaseNPropagateUpdate( somSelf, Env
                                    "ReplicatedDog",
                                    buf,
                                    <buf length in bytes>,
                                    0 ); 
           }
     else {
            /* code to handle failure to obtain a lock */
           switch (somriGetErrorCode(Env)){
           case SOMR MASTERUNREACHABLE: ...
           case SOMR_UNAUTHORIZED: ...
           case SOMR_TIMEOUT: ...
           case SOMR_TRYLATER ...
           default: ... 
           }
```
}

**Original Class**

**SOMRReplicbl**

#### **Related Information**

**Methods: somrPin, somrReleaseLockNAbortUpdate, somrReleaseNPropagateUpdate**

# **somrLockNlogOp Method**

#### **Purpose**

Gets a lock on the replica of the object and logs the method.

#### **IDL Syntax**

**void somrLockNlogOp (**

**in string** classname**, in string** methodname**, in va\_list** \*ap**);**

## **Description**

The **somrLockNlogOp** method gets a lock on the current replica of the object. This method is used only when the replicated object is initialized for operation logging (see **somrRepInit**). This method is the same as **somrLock**, but has the additional responsibility of logging the method that is requesting the lock.

#### **Parameters**

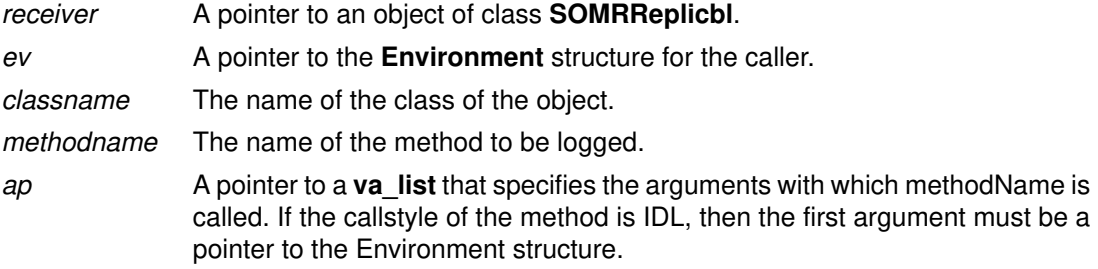

#### **Return Values**

None. The **somrLockNlogOp** method can raise the exceptions SOMR\_DENIED, and SOMR\_TRYLATER.

## **Examples**

#include <somrerrd.h>

```
dogMethod( ReplicatedDog somSelf, <parameters> ) {
ReplicatedDogData *somThis = ReplicatedDogGetData(somSelf );
Environment *Env = SOM_CreateLocalEnvironment();
_somrLockNlogOp( somSelf, 
                  Env,
                 "ReplicatedDog",
                 "dogMethod",
                 <parameters> );
if (Env–>_major == NO_EXCEPTION ) {
      parent_dogMethod( somSelf, <parameters> );
      ... <any other additional code> ...
      _somrReleaseNPropagateOperation( somSelf, Env ); 
      }
else {
      /* code to handle failure to obtain a lock */
 }
```
### **Original Class**

**SOMRReplicbl**

#### **Related Information**

**Methods: somrPin, somrReleaseLockNAbortOp, somrReleaseNPropagateOperation**

## **somrPin Method**

#### **Purpose**

Pins the lock to this replica until **somrUnPin** is called.

### **IDL Syntax**

**void somrPin ( );**

#### **Description**

The lock obtained by this replica stays with it until a call to **somrUnPin** is made. That is, it makes the replica lock un-preemptible.

#### **Parameters**

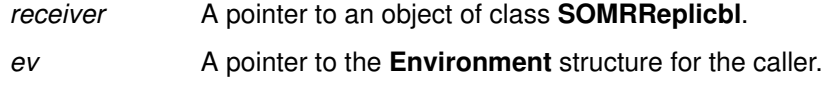

### **Return Values**

None. If the lock is denied, the exception SOMR\_DENIED is raised.

## **Examples**

Below is a projection of a sequence of requests to the Replication Framework that are spread over two update methods of a replicated object. Because of the pinning of the lock, the user is assured that the lock will not be lost between the two methods.

```
somrLock( somself, ev );
      somrPin( somSelf, ev );
methode...
      somrReleaseNPropagateUpdate(somself,ev,clsnm,buf,len ,objId);
     somrLock( somself, ev );
secondJ \cdotsmethod somrReleaseNPropagateUpdate(somself,ev,clsnm,buf,len,objId);
     somrUnPin( somself, ev );
first
```
## **Original Class**

**SOMRReplicbl**

#### **Related Information**

**Methods: somrLock, somrLockNlogOp, somrUnPin**

# **somrReleaseLockNAbortOp Method**

### **Purpose**

Aborts the operation begun by calling the **somrLockNLogOp** method.

## **IDL Syntax**

**void somrReleaseLockNAbortOp ( );**

### **Description**

With operation logging, once a lock is obtained, either the **somrReleaseLockNAbortOp** method or the **somrReleaseNPropagateOperation** method must be called.

The **somrReleaseLockNAbortOp** method informs the Replication Framework that the user decided to abort an operation begun by calling the **somrLockNLogOp** method.

### **Parameters**

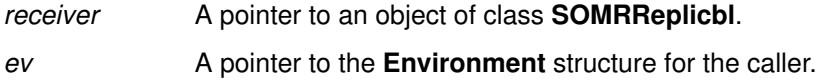

## **Return Values**

None.

## **Examples**

#include <somrerrd.h>

```
dogMethod( ReplicatedDog somSelf, <parameters> ) {
ReplicatedDogData *somThis = ReplicatedDogGetData(somSelf );
Environment *Env = SOM_CreateLocalEnvironment();
_somrLockNlogOp( somSelf, 
                  Env,
                 "ReplicatedDog",
                 "dogMethod",
                 <parameters> );
if (Env–>_major == NO_EXCEPTION ) {
      parent_dogMethod( somSelf, <parameters> );
      ... < User now decides to abort> ...
      _somrReleaseLockNAbortOp( somSelf, Env ); 
      }
else {
      /* code to handle failure to obtain a lock */
      }
```
## **Original Class**

**SOMRReplicbl**

### **Related Information**

**Methods: somrReleaseNPropagateOperation, somrLockNlogOp**

# **somrReleaseLockNAbortUpdate Method**

#### **Purpose**

Aborts the operation begun by calling **somrLock**.

## **IDL Syntax**

**void somrReleaseLockNAbortUpdate ( );**

### **Description**

When doing value logging, once a lock is obtained, one of the following two methods must be called: either **somrReleaseLockNAbortUpdate** or **somrReleaseNPropagateUpdate**.

The **somrReleaseLockNAbortUpdate** method lets the Replication Framework know that the user decided to abort the operation begun by calling **somrLock**.

#### **Parameters**

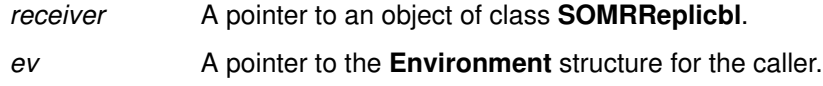

### **Return Values**

None.

## **Examples**

```
dogMethod( ReplicatedDog somSelf, <parameters> ) {
     char *buf;
     Environment *Env = SOM_CreateLocalEnvironment();
      _somrLock( somSelf, Env );
      if (Env–>_major == NO_EXCEPTION) {
            parent_dogMethod( somSelf, <parameters> )
             ...
            /* User now decides to abort */
            _somrReleaseLockNAbortUpdate( somSelf, Env,
                                    "ReplicatedDog",
                                    buf,
                                    <buf length in bytes>,
                                    0 ); 
            }
      else {
           /* code to handle failure to obtain a lock */
            }
```
## **Original Class**

**SOMRReplicbl**

#### **Related Information**

**Methods: somrReleaseNPropagateUpdate, somrLock**

# **somrReleaseNPropagateOperation Method**

#### **Purpose**

Releases the lock and propagates the operation log.

### **IDL Syntax**

**void somrReleaseNPropagateOperation ( );**

#### **Description**

When doing operation logging, the **somrReleaseNPropagateOperation** method request the release of the lock and propagates the log of update operations to the other replicas.

#### **Parameters**

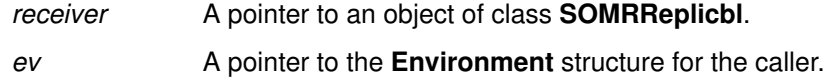

#### **Return Values**

None.

### **Examples**

#include <somrerrd.h>

```
dogMethod( ReplicatedDog somSelf, <parameters> ) {
ReplicatedDogData *somThis = ReplicatedDogGetData(somSelf );
Environment *Env = SOM_CreateLocalEnvironment();
_somrLockNlogOp( somSelf, 
                  Env,
                 "ReplicatedDog",
                 "dogMethod",
                 <parameters> );
if (Env–>_major == NO_EXCEPTION ) {
      parent_dogMethod( somSelf, <parameters> );
      ... < any other additional code> ...
      _somrReleaseNPropagateOperation( somSelf, Env ); 
      }
else {
      /* code to handle failure to obtain a lock */
      }
```
### **Original Class**

**SOMRReplicbl**

#### **Related Information**

**Methods: somrReleaseLockNAbortOp, somrLockNlogOp**

# **somrReleaseNPropagateUpdate Method**

#### **Purpose**

Requests the release of the lock and propagates the value of the replica.

### **IDL Syntax**

**void somrReleaseNPropagateUpdate (**

**in string** clsname**, in string** buffer**, in int** bufferlen**, in int** intObjId**);**

## **Description**

When doing value logging, the **somrReleaseNPropagateUpdate** method calls the local replica manager to release a lock locally and to propagate local updates to the master and/or other shadows. This propagates the "value log" of state changes.

## **Parameters**

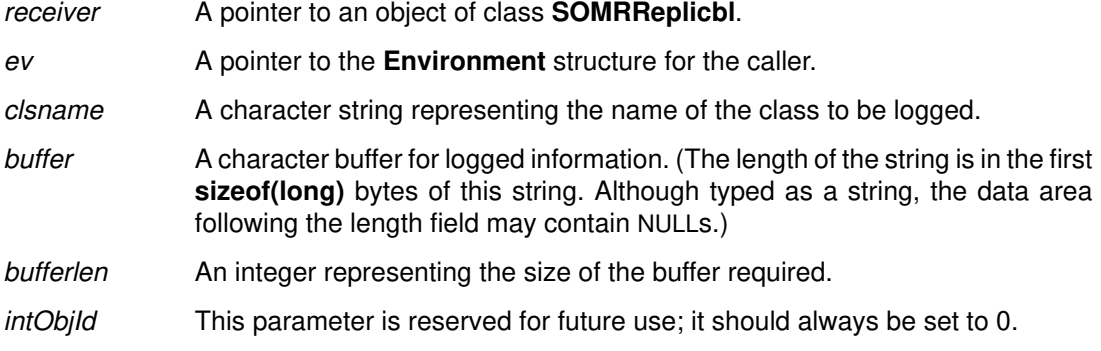

## **Return Values**

None.

### **Examples**

The code template for a method that modifies the value of a ReplicatedDog might look as follows:

```
dogMethod( ReplicatedDog somSelf, <parameters> ) {
      char *buf;
      Environment *Env = SOM CreateLocalEnvironment();
      _somrLock( somSelf, Env );
      if (Env–>_major == NO_EXCEPTION) {
            parent_dogMethod( somSelf, <parameters> )
            buf = <i>some algorithm to capture the change</i>in the state of the object>;
            _somrReleaseNPropagateUpdate( somSelf, Env,
                                     "ReplicatedDog",
                                     buf,
                                     <buf length in bytes>,
                                     0);
            }
      else {
            .<br>/* code to handle failure to obtain a lock */
            }
```
# **Original Class**

**SOMRReplicbl**

#### **Related Information**

**Methods: somrReleaseLockNAbortUpdate, somrLock**

## **somrRepInit Method**

#### **Purpose**

Makes the object ready for replication.

#### **IDL Syntax**

**long somrRepInit (**

**in char** lType**, in char** mode**);**

### **Description**

The **somrRepInit** method prepares the object for replication. A derived object must call this method for activating replica control.

The *IType* parameter indicates the type of logging used. If *IType* is **v**, then value logging is used. If lType is **o**, then operation logging is used.

The parameter mode indicates whether the object is opened for reading (**r**) or writing (**w**).

#### **Parameters**

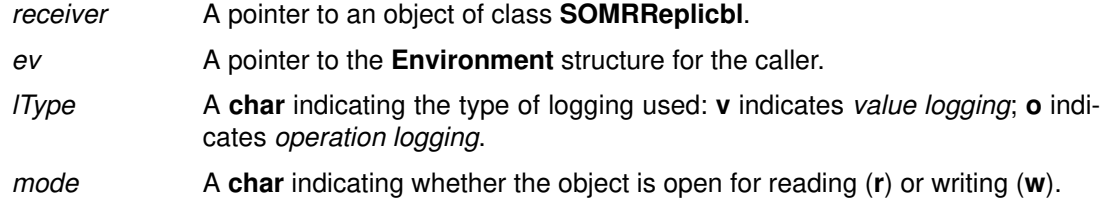

#### **Return Values**

The **somrRepInit** method returns1 to indicate that this is the first replica to be activated (the master), or 0 indicates it is a shadow. If an error occurs, one of the following exceptions can be raised: SOMR\_MASTER\_UNREACHABLE and SOMR\_UNAUTHORIZED. It is also possible to obtain SOMR\_TRYLATER.

### **Examples**

#include <somrerrd.h> Environment \*Env; int rc; ReplicatedDog dog = ReplicatedDogNew(); Env = SOM\_CreateLocalEnvironment(); **\_somrSetObjName ( dog, Env, "Lassie" );**  $rc = \text{somrRepInit}(dog, Env, 'o', 'w')$ ; if (Env–>\_major == NO\_EXCEPTION) { somPrintf( "Successfully initialized for replication.  $rc = \frac{6}{3}d\pi$ , rc); ... } else { somPrintf("Initialization for replication failed\n"); switch(somriGetErrorCode(Env)) { case SOMR\_MASTERUNREACHABLE: ... case SOMR\_UNAUTHORIZED: ... case SOMR\_TRYLATER: ... default: ... }

# **Original Class**

**SOMRReplicbl**

#### **Related Information**

**Methods: somrRepUninit**

# **somrRepUninit Method**

## **Purpose**

Destroys the setup for replication.

## **IDL Syntax**

**void somrRepUninit ( );**

### **Description**

The **somrRepUninit** method destroys the setup for replication.

#### **Parameters**

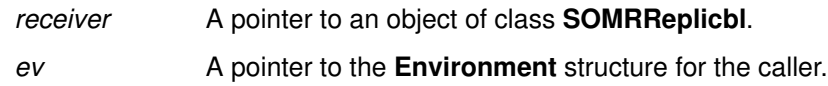

#### **Return Values**

None.

### **Examples**

\_somrRepUninit(somSelf, Env);

## **Original Class**

**SOMRReplicbl**

#### **Related Information**

**Methods: somrRepInit**

## **somrUnPin Method**

#### **Purpose**

Unpins the lock so that it can be obtained by another replica.

### **IDL Syntax**

**void somrUnPin ( );**

#### **Description**

The lock obtained by either **somrLock** or **somrLockNlogOp** can be pinned to the replica by **somrPin**. This means that the lock is not released until **somrUnPin** is executed by the pinning replica.

#### **Parameters**

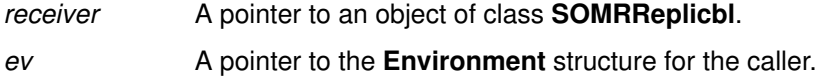

#### **Return Values**

None.

#### **Examples**

The **somrUnPin** and **somrReleaseNPropagateOperation** methods can be done in either order.

```
somrReleaseNPropagateOperation( somSelf, Env );
somrUnPin( somSelf, Env );
```
is equivalent to

**somrUnPin**( somSelf, Env ); somrReleaseNPropagateOperation( somSelf, Env );

Below is a projection of a sequence of requests to the Replication Framework that are spread over two update methods of a replicated object. Because of the pinning of the lock, the user is assured that the lock will not be lost between the two methods.

```
somrLock( somself, ev );
      somrPin( somSelf, ev );
methode...
      somrReleaseNPropagateUpdate(somself,ev,clsnm,buf,len,objId);
      somrLock( somself, ev );
secondJ \cdotsmethod somrReleaseNPropagateUpdate(somself,ev,clsnm,buf,len,objId);
      somrUnPin( somself, ev );
first
```
## **Original Class**

**SOMRReplicbl**

#### **Related Information**

**Methods: somrPin, somrLock, somrLockNlogOp**

# **Metaclass Framework Reference**

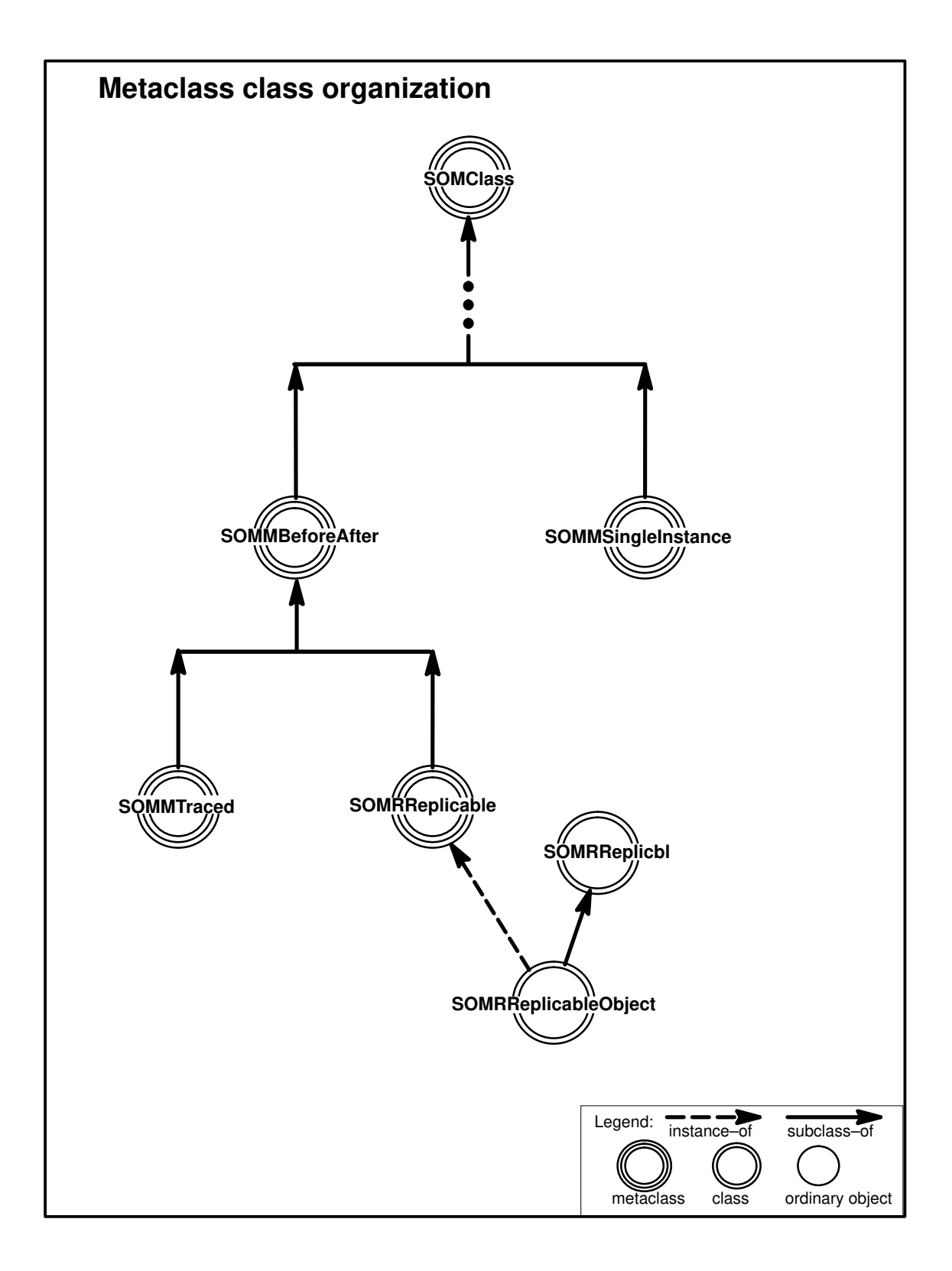

# **SOMMBeforeAfter Metaclass**

#### **Description**

**SOMMBeforeAfter** is a metaclass that defines two methods (**sommBeforeMethod** and **sommAfterMethod**) which are invoked before and after each invocation of every instance method. **SOMMBeforeAfter** is designed to be subclassed. Within the subclass, each of the two methods should be overridden with a method procedure appropriate to the particular application. The before and after methods are invoked on instances (ordinary objects) of a class whose metaclass is the subclass (or child) of **SOMMBeforeAfter,** whenever any method (inherited or introduced) of the class is invoked.

Caution: The **somDefaultInit** and **somFree** methods are among the methods that get before/ after behavior. This implies that the following two obligations are imposed on the programmer of a **SOMMBeforeAfter** class. First, your implementation must guard against calling the **sommBeforeMethod** before **somDefaultInit** has executed, when the object is not yet fully initialized. Second, the implementation must guard against calling **sommAfterMethod** after **somFree**, at which time the object no longer exists.

**SOMMBeforeAfter** is thread-safe.

#### **File Stem**

**sombacls**

#### **New Methods**

None.

#### **Overriding Methods**

**somDefaultInit**

## **sommAfterMethod Method**

#### **Purpose**

Specifies a method that is automatically called after execution of each client method.

### **IDL Syntax**

**void sommAfterMethod (**

**in SOMObject** object, **in somId** methodId, **in void \***returnedvalue**, in va\_list** ap**);**

#### **Description**

The**sommAfterMethod** specifies a method that is automatically called after execution of each client method. The **sommAfterMethod** method is introduced in the **SOMMBeforeAfter** metaclass. The default implementation does nothing until it is overridden. The **sommAfterMethod** method is not called directly by the user. To define the desired "after" method, **sommAfterMethod** must be overridden in a metaclass that is a subclass (child) of the **SOMMBeforeAfter** metaclass.

Caution: **somFree** is among the methods that get before/after behavior, which implies that the following obligation is imposed on the programmer of a **sommAfterMethod**. Specifically, care must be taken to guard against **sommAfterMethod** being called after **somFree**, at which time the object no longer exists.

#### **Parameters**

Refer to the Example's diagram for further clarification of these arguments.

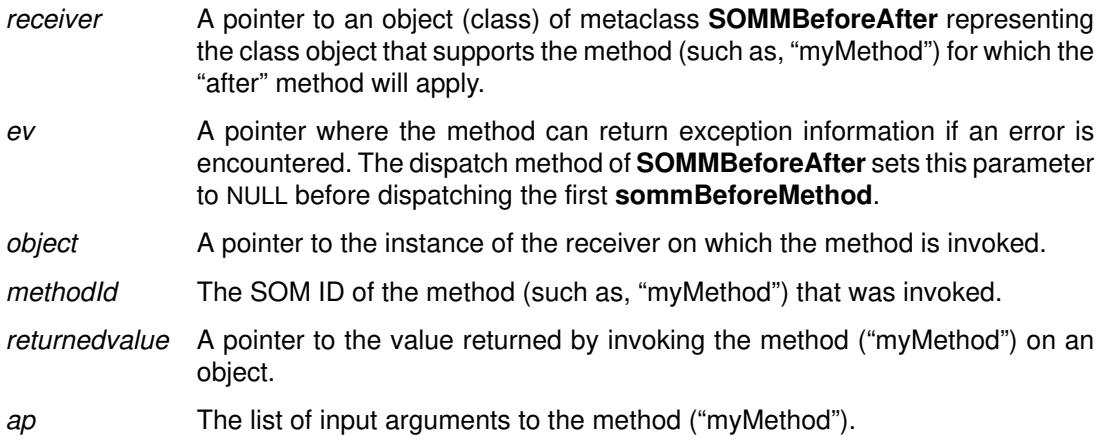

### **Return Value**

None.

#### **Example**

The following figure shows an invocation of "myMethod" on "myObject". Because "myObject" is an instance of a class whose metaclass is a subclass of **SOMMBeforeAfter**, "myMethod" is followed by an invocation of **sommAfterMethod** (which is shown in smaller type to denote that the user does not actually code the method). The adjacent figure illustrates the meaning of the parameters to **sommAfterMethod**.

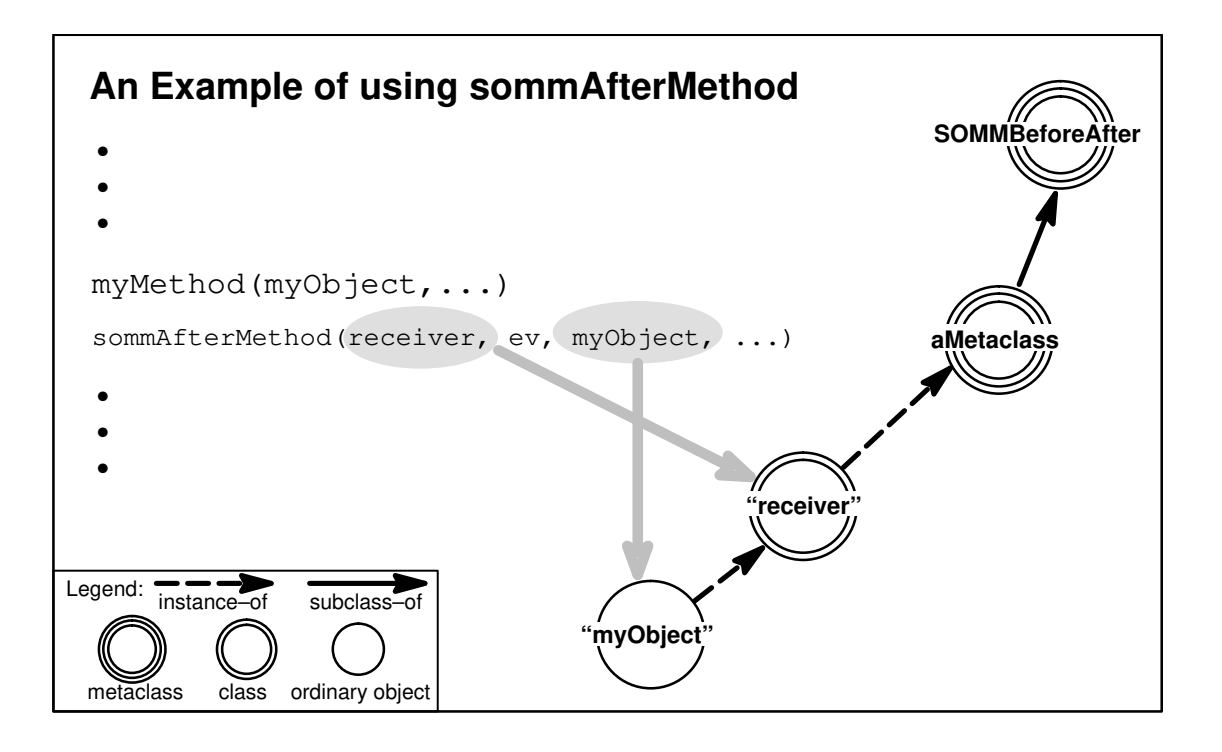

## **Original Class**

**SOMMBeforeAfter**

#### **Related Information**

**Methods: sommBeforeMethod**

## **sommBeforeMethod Method**

#### **Purpose**

Specifies a method that is automatically called before execution of each client method.

#### **IDL Syntax**

**boolean sommBeforeMethod (**

**in SOMObject** object, **in somId** methodId, **in va\_list** ap**);**

#### **Description**

The **sommBeforeMethod** specifies a method that is automatically called before execution of each client method. The **sommBeforeMethod** method is not called directly by the user. To define the desired "before" method, **sommBeforeMethod** must be overridden in a metaclass that is a subclass (child) of **SOMMBeforeAfter.** The default implementation does nothing until it is overridden.

Caution: **somDefaultInit** is among the methods that get before/after behavior, which implies that the following obligation is imposed on the programmer of a **sommBeforeMethod**. Specifically, care must be taken to guard against **sommBeforeMethod** being called before the **somDefaultInit** method has executed and the object is not yet fully initialized.

## **Parameters**

Refer to the Example's diagram for further clarification of these arguments.

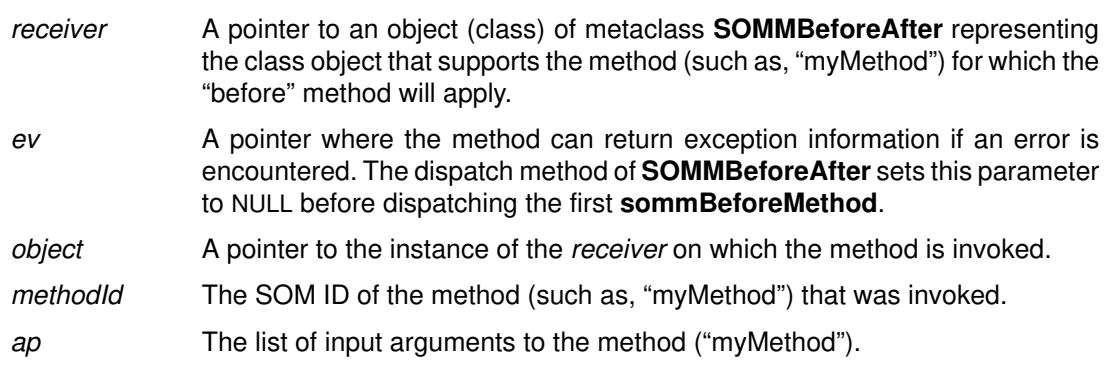

#### **Return Value**

A **boolean** that indicates whether or not before/after dispatching should continue. If the value is TRUE, normal before/after dispatching continues. If the value is FALSE, the dispatching skips to the**sommAfterMethod** associated with the preceding **sommBeforeMethod**. This implies that the **sommBeforeMethod** must do any post-processing that might otherwise be done by the **sommAfterMethod**. Because before/after methods are paired within a **SOMMBeforeAfter** metaclass, this design eliminates the complexity of communicating to the **sommAfterMethod** that the **sommBeforeMethod** returned FALSE.

#### **Example**

The following figure shows an invocation of "myMethod" on "myObject". Because "myObject" is an instance of a class whose metaclass is a subclass of **SOMMBeforeAfter**, "myMethod" is preceded by an invocation of **sommBeforeMethod** (which is shown in smaller type to denote that the user does not actually code the method). The adjacent figure illustrates the meaning of the parameters to **sommBeforeMethod**

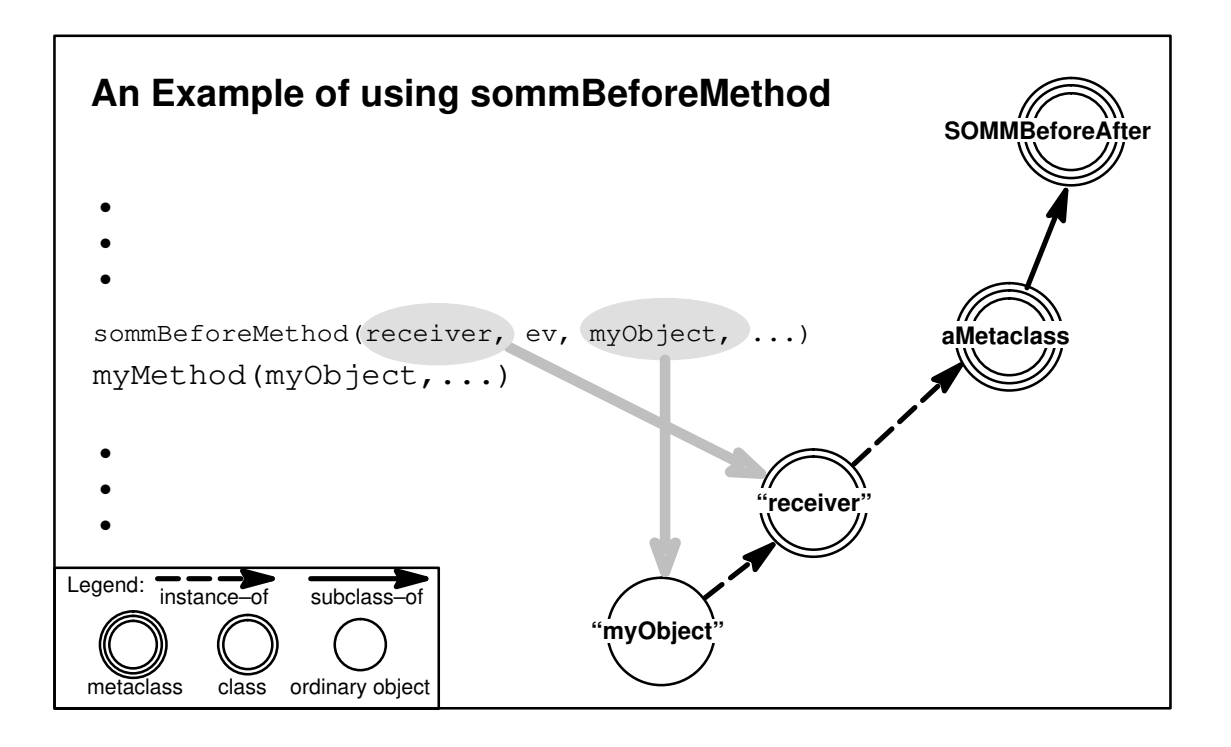

## **Original Class**

**SOMMBeforeAfter**

## **Related Information**

**Methods: sommAfterMethod**

# **SOMMSingleInstance Metaclass**

### **Description**

**SOMMSingleInstance** can be specified as the metaclass when a class implementor is defining a class for which only one instance can ever be created. The first call to <className>**New** in C, the **new** operator in C++, or the **somNew** method creates the one possible instance of the class. Thereafter, any subsequent "new" calls return the first (and only) instance.

Alternatively, the method **sommGetSingleInstance** can be used to accomplish the same purpose. The method offers an advantage in that the call site explicitly shows that something special is occurring and that a new object is not necessarily being created.

**SOMMSingleInstance** is thread-safe.

#### **File Stem**

**snglicls**

#### **Base Class**

**SOMClass**

#### **Metaclass**

**SOMClass**

#### **Ancestor Classes**

**SOMClass**, **SOMObject**

#### **New Methods**

**sommGetSingleInstance**

#### **Overriding Methods**

**somInit somNew**

## **sommGetSingleInstance Method**

#### **Purpose**

Gets the one instance of a specified class for which only a single instance can exist.

### **IDL Syntax**

**SOMObject sommGetSingleInstance ( );**

#### **Description**

The **sommGetSingleInstance** method gets a pointer to the one instance of a class for which only a single instance can exist. A class can have only a single instance when its metaclass is the **SOMMSingleInstance** metaclass (or is a subclass of it).

The first call to <className>**New** in C, the **new** operator in C++, or the **somNew** method creates the one possible instance of the class. Thereafter, any subsequent "new" calls return the first (and only) instance. Using the **sommGetSingleInstance** method offers an advantage, however, in that the call site explicitly shows that something special is occurring and that a new object is not necessarily being created. (That is, the **sommGetSingleInstance** method creates the single instance if it does not already exist.)

#### **Parameters**

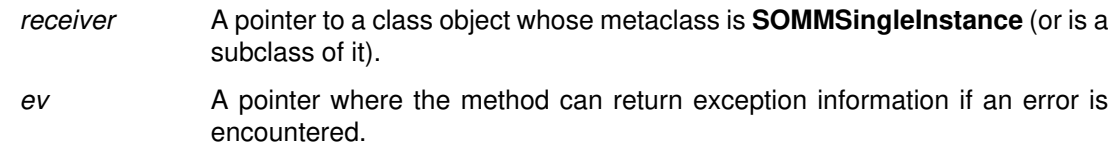

#### **Return Value**

The **sommGetSingleInstance** method returns a pointer to the single instance of the specified class.

### **Example**

Suppose the class "XXX" is an instance of **SOMMSingleInstance**; then the following C code fragment passes the assertions.

```
x1 = XXXNew();
x2 = XXXNew();assert (x1 == x2);
x3 = _sommGetSingleInstance( _somGetClass( x1 ), env );
assert(x2 == x3);
```
Note that the method **sommGetSingleInstance** is invoked on the class object, because **sommGetSingleInstance** is a method introduced by the metaclass **SOMMSingleInstance.**

### **Original Class**

**SOMMSingleInstance**

## **SOMMTraced Metaclass**

#### **Description**

**SOMMTraced** is a metaclass that facilitates tracing of method invocations. Whenever a method (inherited or introduced) is invoked on an instance (simple object) of a class whose metaclass is **SOMMTraced**, a message prints to standard output giving the method parameters; then, after completion, a second message prints giving the returned value.

There is one more step for using **SOMMTraced**: nothing prints unless the environment variable SOMM TRACED is set. If it is set to the empty string, all traced classes print. If the environment variable SOMM\_TRACED is not the empty string, it should be set to the list of names of classes that should be traced. For example, for csh users, the following command turns on printing of the trace for "Collie" and "Chihuahua", but not for any other traced class:

setenv SOMM\_TRACED "Collie Chihuahua"

**SOMMTraced** is thread-safe.

#### **File Stem**

**somtrcls**

#### **Base Class**

**SOMMBeforeAfter**

#### **Ancestor Classes**

**SOMMBeforeAfter, SOMClass**, **SOMObject**

#### **Attributes**

#### **boolean sommTraceIsOn**

This attribute indicates whether or not tracing is turned on for a class. This gives dynamic control over the trace facility.

#### **New Methods**

None.

#### **Overriding Methods**

**sommBeforeMethod sommAfterMethod**

# **SOMRReplicable Metaclass**

### **Description**

**SOMRReplicable** is the metaclass for **SOMRReplicableObject**. These two illustrate a second way to use a metaclass to impart properties. Here, the metaclass is not intended to have any other instance than **SOMRReplicableObject**, which imparts the desired property to ordinary objects.

The need for this combination arises from a requirement for replicable classes to support the **somrReplicableExemptMethod** method. Although this method could be introduced by **SOMRReplicable**, each class must override it. To override a method in IDL, however, the method must be introduced by a parent. Thus, the best design (with respect to usability) has **somrReplicableExemptMethod** introduced by **SOMRReplicableObject** so that the method is easily overridden.

#### **File Stem**

**somrmcls**

#### **Base Class**

**SOMMBeforeAfter**

#### **Ancestor Classes**

**SOMMBeforeAfter**, **. . .**, **SOMClass**

#### **New Methods**

None.

#### **Overriding Methods**

**sommBeforeMethod**, **sommAfterMethod**
# **SOMRReplicableObject Class**

#### **Description**

This base class makes the Replication Framework easy to use. The only obligations of an application programmer are to:

Override **somrDoDirective**, **somrGetState**, and **somrSetState**, and Invoke **somrSetObjName** and **somrRepInit** on instances of **SOMRReplicableObject**.

#### **File Stem**

**somrcls**

#### **Base Class**

**SOMRReplicbl**

#### **Metaclass**

**SOMRReplicable**

#### **Ancestor Classes**

**SOMRReplicbl**, **SOMRNameable**, **SOMRLinearizable**, **SOMObject**

#### **New Methods**

**somrLoggingType somrReplicableExemptMethod**

#### **Overriding Methods**

**somrRepInit somrApplyUpdates**

# **somrLoggingType Method**

### **Purpose**

Enables querying of the logging type for a replicable object.

# **IDL Syntax**

**char somrLoggingType ( );**

#### **Description**

The **somrLoggingType** method allows one to query a replicable object for its logging type. The method is used by the overrides of **sommBeforeMethod** and **sommAfterMethod** in the **SOMRReplicable** metaclass.

#### **Parameters**

receiver A pointer to an object that is a **SOMRReplicableObject**.

ev A pointer to the **Environment** structure for the calling method.

#### **Return Value**

Either 'o' or 'v' depending on the logging type that was set by **somrRepInit**. (If **somrRepInit** has not been invoked, the result is unspecified.)

### **Example**

```
RepObject x;
x = RepObjectNew();
_somrSetObjName(x,ev,"aRepObject");
_somrRepInit(x,ev,'o','w');
if ( 'o' == <b>somrLoggingType</b> (x, ev) )somPrintf( "This will print" );
```
### **Original Class**

**SOMRReplicableObject**

#### **Related Information**

**Methods: somrRepInit**

# **somrReplicableExemptMethod Method**

#### **Purpose**

Indicates which methods are exempt from the before/after methods in **SOMRReplicable**.

### **IDL Syntax**

**boolean somrReplicableExemptMethod (in somId** methodId**);**

#### **Description**

Methods that do not update a replicated object need not have their effects propagated to all replicas (as a matter of fact, it is quite inefficient). One can indicate which methods of a replicable class are read-only by having **somrReplicableExemptMethod** return TRUE for those methods.

Note that methods supported by **SOMRReplicableObject** are automatically exempted. This includes all methods introduced by **SOMObject**, **SOMRReplicbl**, **SOMRNameable**, and **SOMRLinearizable**.

### **Parameters**

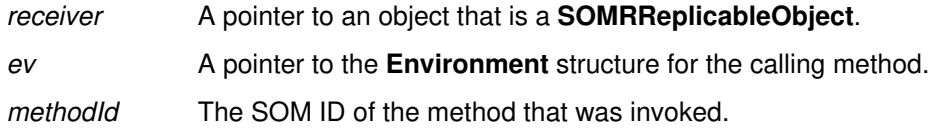

#### **Return Value**

Returns TRUE if the **sommBeforeMethod** and **sommAfterMethod** (in **SOMRReplicable**) should do nothing for the *methodId*. If FALSE is returned, the effect of the method is propagated to all replicas.

### **Example**

By overriding **somrReplicableExemptMethod** as follows, you can assure that the effect of the method named "foo" is not propagated to replicas.

```
boolean somrReplicableExemptMethod( somId methodId ) {
        if ( somCompareIds( methodId, somIdFromString("foo") ) )
               return TRUE;
        else
              return FALSE;
}
```
# **Original Class**

**SOMRReplicableObject**

# **Event Management Framework Reference**

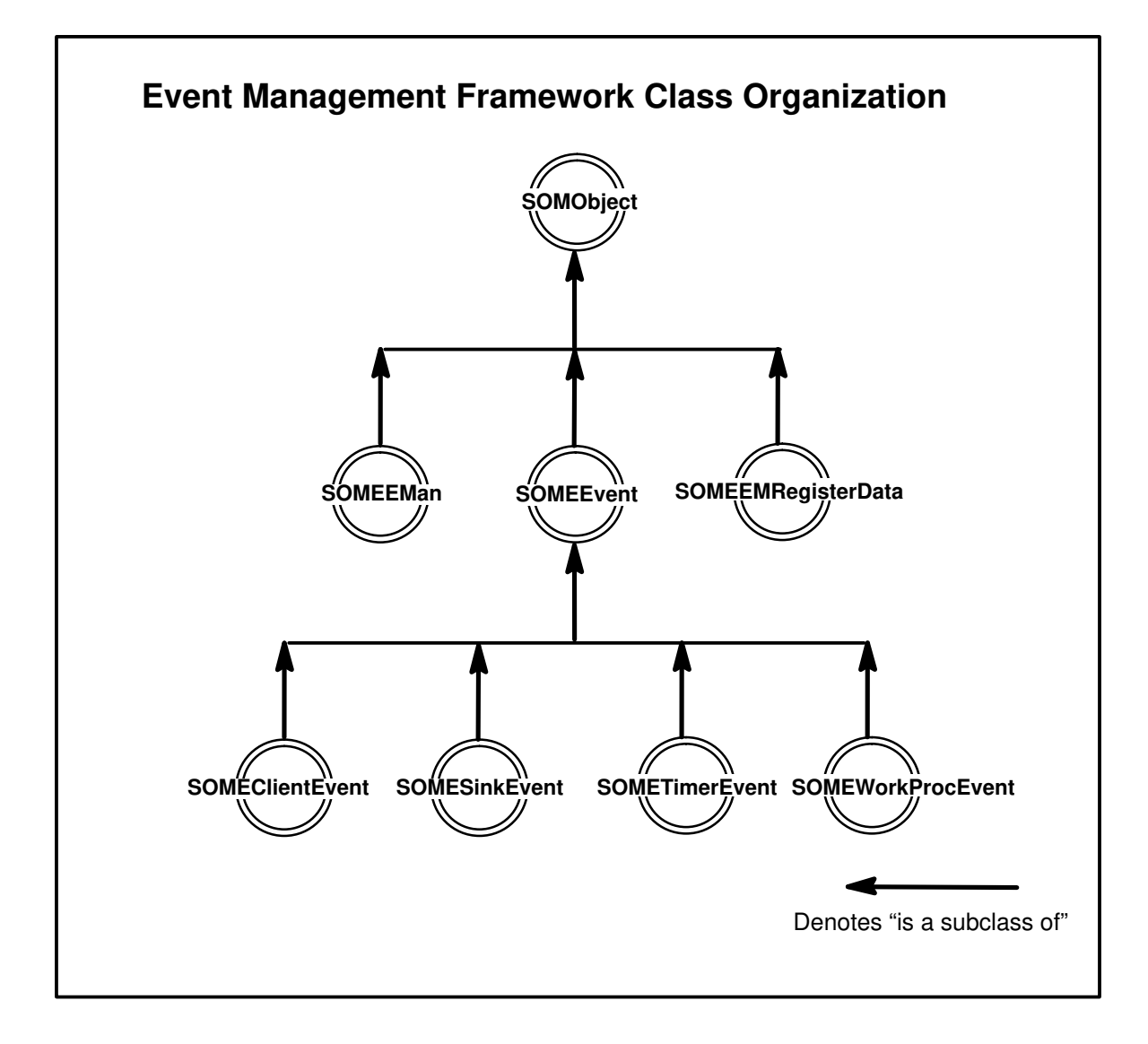

# **SOMEClientEvent Class**

#### **Description**

This class describes generic client events within the Event Manager. Client Events are defined, created, processed and destroyed entirely by the application. The application can queue several types of client events with EMan. When a client event occurs, EMan passes an instance of this class to the callback routine. The callback can query this object about its type and obtain any event-specific information.

#### **File Stem**

**clientev**

#### **Base**

**SOMEEvent**

#### **Metaclass**

**SOMClass**

#### **Ancestor Classes**

**SOMEEvent SOMObject**

#### **New Methods**

**somevGetEventClientData somevGetEventClientType somevSetEventClientData somevSetEventClientType**

#### **Overriding Methods**

**somInit**

# **somevGetEventClientData Method**

#### **Purpose**

Returns the user-defined data associated with a client event.

### **IDL Syntax**

**void\* somevGetEventClientData ( );**

#### **Description**

This method returns the user-defined data (if any) associated with the Client Event object. This associated data for a given client event type is passed to EMan at the time of registration.

#### **Parameters**

receiver A pointer to an object of class **SOMEClientEvent.** ev A pointer to the **Environment** structure for the calling method.

### **Return Value**

A pointer to user-defined client event data.

# **Original Class**

**SOMEClientEvent**

#### **Related Information**

**Methods: somevSetEventClientData**

# **somevGetEventClientType Method**

# **Purpose**

Returns the type name of a client event.

# **IDL Syntax**

**string somevGetEventClientType ( );**

### **Description**

This method returns the client event type of the Client Event object. Client event type is a string name assigned to the event by the application at the time of registering the event.

### **Parameters**

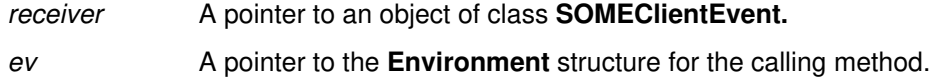

# **Return Value**

A null terminated string identifying the client event type.

# **Original Class**

**SOMEClientEvent**

#### **Related Information**

**Methods: somevSetEventClientType**

# **somevSetEventClientData Method**

#### **Purpose**

Sets the user-defined data of a client event.

#### **IDL Syntax**

**void somevSetEventClientData (**

**in void\*** clientData**);**

#### **Description**

This method sets the user-defined event data (if any) of the Client Event object. This associated data for a given client event type is passed to EMan at the time of registration.

#### **Parameters**

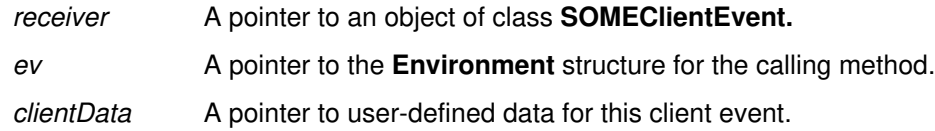

#### **Return Value**

None.

**Original Class**

**SOMEClientEvent**

#### **Related Information**

**Methods: somevGetEventClientData**

# **somevSetEventClientType Method**

### **Purpose**

Sets the type name of a client event.

# **IDL Syntax**

**void somevSetEventClientType (**

**in string** clientType**);**

# **Description**

This method sets the client event type field of the Client Event object. Client event type is a string name assigned to the event by the application at the time of registering the event.

#### **Parameters**

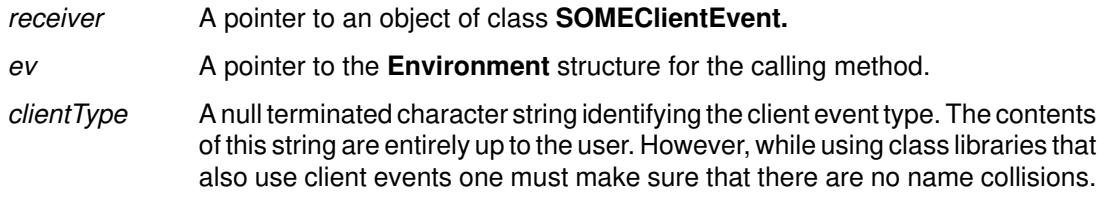

### **Return Value**

None.

### **Original Class**

**SOMEClientEvent**

#### **Related Information**

**Methods: somevGetEventClientType**

# **SOMEEMan Class**

#### **Description**

The Event Manager class (EMan for short) is used to handle several input events. The main purpose of this class is to provide a service that can do a blocked (or timed) wait on several event sources concurrently. Typically, in a main program, one registers an interest in an event type with EMan and specifies a callback (a procedure or a method) to be invoked when the event of interest occurs. After all the necessary registrations are complete, the main program ends with a call to **someProcessEvents** in EMan. This call is non-returning. Eman then waits on all registered event sources. The application is completely event driven at this point (that is, it does something only when an event occurs). The control returns to EMan after processing each event. Further registrations can be done from within the callback routines. Unregistrations can also be done from within the callback routines.

For applications that want to have their own main loop, EMan provides a non-blocking call (the **someProcessEvent** method), which processes just one event (if any) and returns to the main loop immediately. Note that when this call is the only one in the application's main loop, CPU cycles are wasted in constantly polling for events. In this situation, the non-returning form of the **someProcessEvents** call is preferable.

#### AIX Specifics:

On AIX this event manager supports Timer, Sink (any file, pipe, socket, or Message Queue), Client and WorkProc events.

#### OS/2 and Windows Specifics:

On OS/2 and Windows, this event manager supports Timer, Sink (sockets only), Client, and WorkProc events.

#### Thread Safety:

To cope with multi-threaded applications on OS/2, the event-manager methods are mutually exclusive (that is, at any time only one thread can be executing inside of EMan). If an application thread needs to stop EMan from running (that is, to achieve mutual exclusion with EMan), it can use the two methods **someGetEManSem** and **someReleaseEManSem** to acquire and release EMan semaphore(s). On AIX or Windows, since threads are not supported (at present), calling these two methods has no effect.

#### **File Stem**

**eman**

#### **Base Class**

**SOMObject**

#### **Metaclass**

**SOMMSingleInstance**

# **Ancestor Classes**

**SOMObject**

#### **New Methods**

**someGetEManSem someReleaseEManSem someChangeRegData someProcessEvent**

**someProcessEvents someQueueEvent someRegister someRegisterEv someRegisterProc someShutdown someUnRegister**

# **Overriding Methods**

**somInit somUninit**

# **someChangeRegData Method**

#### **Purpose**

Changes the registration data associated with a specified registration ID.

# **IDL Syntax**

**void someChangeRegData (**

**in long** registrationId, **in SOMEEMRegisterData** registerData**);**

# **Description**

This method is called to change the registration data associated with an existing registration of EMan. The existing registration is identified by the *registrationId* parameter. This ID must be the one returned by EMan when the event interest was originally registered with EMan. Further, the registration must be active (that is, it must not have been unregistered). The result of providing a non-existent or invalid registration ID is a "no op".

# **Parameters**

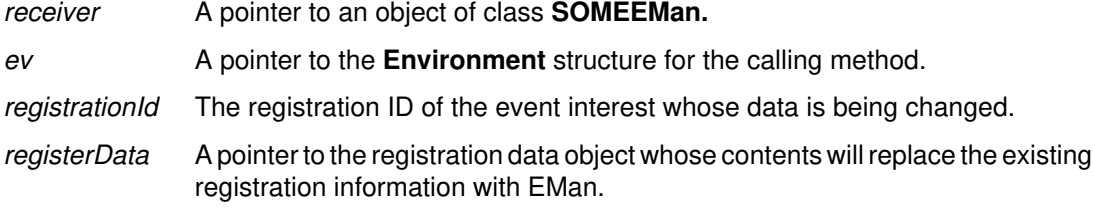

### **Return Value**

None.

### **Example**

```
#include <eman.h>
SOMEEMan *EManPtr;
SOMEEMRegisterData *data;
Environment *Ev;
long RegId;
```
...

\_**someChangeRegData**(EManPtr, Ev, RegId, data);

# **Original Class**

**SOMEEMan**

#### **Related Information**

**Methods: someRegister, someRegisterEv, someRegisterProc**

# **someGetEManSem Method**

#### **Purpose**

Acquires EMan semaphore(s) to achieve mutual exclusion with EMan's activity.

### **IDL Syntax**

**void someGetEManSem ( );**

#### **Description**

When EMan is used on OS/2, multiple threads can invoke methods on EMan concurrently. EMan protects its internal data by acquiring SOM toolkit semaphore(s). The same semaphore(s) are made available to users of EMan through the methods **someGetEManSem** and **someReleaseEManSem**. If an application desires to prevent EMan event processing from interfering with its own activity (in another thread, of course), then it can call the **someGetEManSem** method and acquire EMan semaphore(s). EMan activity will resume when the application thread releases the same semaphore(s) by calling **someReleaseEManSem**.

Callers should not hold this semaphore for too long, since it essentially stops EMan activity for that duration and may cause EMan to miss some important event processing. The maximum duration for which one can hold this semaphore depends on how frequently EMan must process events.

On AIX or Windows, calling this method has no effect.

#### **Parameters**

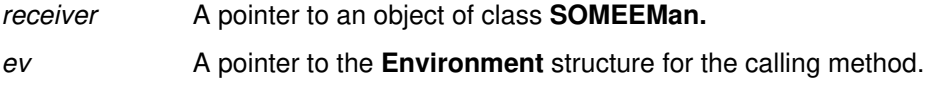

### **Return Value**

None.

# **Example**

```
#include <eman.h>
SOMEEMan *EManPtr;
Environment *Ev;
```

```
 ...
_someGetEManSem(EManPtr, Ev);
  /* Do the work that needs mutual exclusion with EMan */
_someReleaseEManSem(EManPtr, Ev);
```
# **Original Class**

**SOMEEMan**

#### **Related Information**

**Methods: someReleaseEManSem**

# **someProcessEvent Method**

#### **Purpose**

Processes one event.

#### **IDL Syntax**

**void someProcessEvent (**

**in unsigned long** mask**);**

#### **Description**

Processes one event. This call is non-blocking. If there are no events to process it returns immediately. The mask specifies which events to process. The mask is formed by OR'ing the bit constants specified in "eventmsk.h".

#### **Parameters**

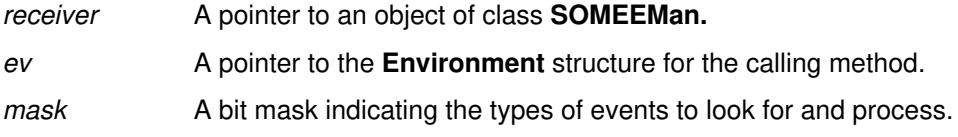

# **Return Value**

None.

### **Example**

#include <eman.h>

```
main() 
{
Environment *testEnv = somGetGlobalEnvironment();
SOMEEMan *some_gEMan = SOMEEManNew();
 /* Do some registrations */
    ...
while (1) {
       _someProcessEvent(some_gEMan, testEnv,
                                EMProcessTimerEvent |
                                EMProcessSinkEvent |
                                EMProcessClientEvent );
        /*** Do other main loop work, if needed. ***/
}
} /* end of main */
```
### **Original Class**

**SOMEEMan**

#### **Related Information**

**Methods: someProcessEvents, someRegister, someRegisterProc, someRegisterEv**

# **someProcessEvents Method**

# **Purpose**

Processes infinite events.

# **IDL Syntax**

**void someProcessEvents ( );**

### **Description**

This call loops forever waiting for events and dispatching them. The only way this can be broken is by calling **someShutdown** in a callback routine. It is a programming error to call this method without having registered interest in any events with EMan. Typically, a call to this method is the last statement in an application's main program.

#### **Parameters**

receiver A pointer to an object of class **SOMEEMan.** 

ev A pointer to the **Environment** structure for the calling method.

### **Return Value**

None.

# **Example**

#include <eman.h>

```
main() 
{
Environment *testEnv = somGetGlobalEnvironment();
SOMEEMan *some_gEMan = SOMEEManNew();
 /* Do some registrations */
    ...
_someProcessEvents(some_gEMan, testEnv);
} /* end of main */
```
# **Original Class**

**SOMEEMan**

#### **Related Information**

**Methods: someProcessEvent, someRegister, someRegisterProc, someRegisterEv**

# **someQueueEvent Method**

#### **Purpose**

Enqueues the specified client event.

# **IDL Syntax**

**void someQueueEvent (**

**in SOMEClientEvent** event **);**

### **Description**

Client events are defined, created, processed and destroyed by the application. EMan simply provides a means to enqueue and dequeue client events. Client events can be used in several ways. For example, if an application component wants to handle an input message arriving on a socket at a later time than when it arrives, it can receive the message in the socket callback routine, create a client event out of it, and queue it with EMan. EMan can be asked for the client event at a later time when the application is ready to handle it. Client events can also be useful to hide the origin of event sources (that is, the original event handlers receive the events and create client events in their place).

Dequeue is not a user-visible operation. Once a client event is queued, only EMan can dequeue it.

#### **Parameters**

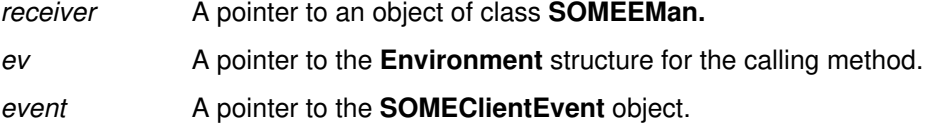

#### **Return Value**

None.

#### **Example**

```
#include <eman.h>
SOMEClientEvent *clientEvent1;
clientEvent1 = SOMEClientEventNew();
/* create a client event of type "ClientType1" */
_somevSetEventClientType( clientEvent1, testEnv, "ClientType1" );
_somevSetEventClientData( clientEvent1, testEnv, "Test Msg");
   ...
/* whenever it is desired to cause this client event to happen,
    call someQueueEvent Method with this clientEvent */
_someQueueEvent(some_gEMan, env, clientEvent1);
```
# **Original Class**

**SOMEEMan**

# **someRegister Method**

#### **Purpose**

Registers an object/method pair with EMan, given a specified registerData object.

# **IDL Syntax**

**long someRegister (**

**in SOMEEMRegisterData** registerData, **in SOMObject** targetObject, **in string** targetMethod, **in void** \*targetData **);**

#### **Description**

This method allows for registering an event of interest with EMan, with an object method as the callback. It is assumed that the target method has been declared as using OIDL callstyle. The event of interest and its details are filled in a registration data object registerData. The information about the callback routine is indicated by *targetObject* and *targetMethod*.

A mismatch between the target method's callstyle and the registration method used (that is, **someRegister** vs. **someRegisterEv**) can result in unpredictable results.

Note: The target method is called using name-lookup method resolution.

#### **Parameters**

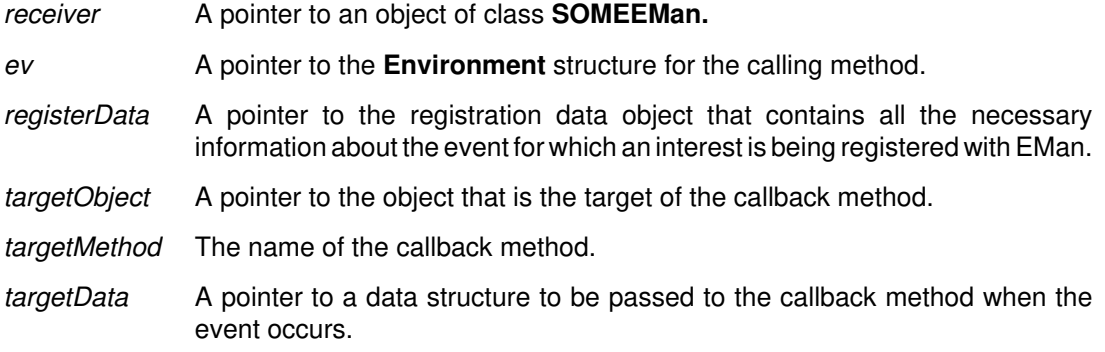

#### **Return Value**

The registration ID.

#### **Example**

```
#include <eman.h>
#include <emobj.h>
Environment *testEnv = somGetGlobalEnvironment();
some_gEMan = SOMEEManNew(); \frac{1}{2} /* create an EMan object */
data = SOMEEMRegisterDataNew(); /* create a reg data object */
target = EMObjectNew(); \frac{1}{2} /* create a target object */
/* reRegister a timer event */
_someClearRegData( data, env );
_someSetRegDataEventMask( data, env, EMTimerEvent, NULL );
_someSetRegDataTimerInterval( data, env, 100 );
regId1 = _someRegister( some_gEMan, env, data, target, 
                         "eventMethod", "Timer 100" );
```
# **Original Class**

#### **SOMEEMan**

#### **Related Information**

#### **Methods: someRegisterEv, someRegisterProc, someUnRegister**

Also see the **callstyle** modifier of the SOM Interface Definition Language described in Chapter 4, "SOM IDL and the SOM Compiler" in the SOM Toolkit User's Guide.

# **someRegisterEv Method**

#### **Purpose**

Registers the (object, method, **Environment** parameter) combination of a callback with EMan, given a specified registerData object.

# **IDL Syntax**

**long someRegisterEv (**

**in SOMEEMRegisterData** registerData, **in SOMObject** targetObject, **inout Environment** callbackEv, **in string** targetMethod, **in void** \*targetData **);**

### **Description**

This method allows for registering an event interest with EMan with an object method as callback. The callbackEv is used as the environment pointer when EMan makes the callback. It is assumed that the target method has been declared as using IDL callstyle. The event of interest and its details are filled in a registration data object registerData. The information about the callback routine is indicated by targetObject and targetMethod.

A mismatch in the target method's callstyle and the registration method called (**someRegister** vs. **someRegisterEv**) can result in unpredictable results.

Note: The target method is called using name-lookup method resolution.

#### **Parameters**

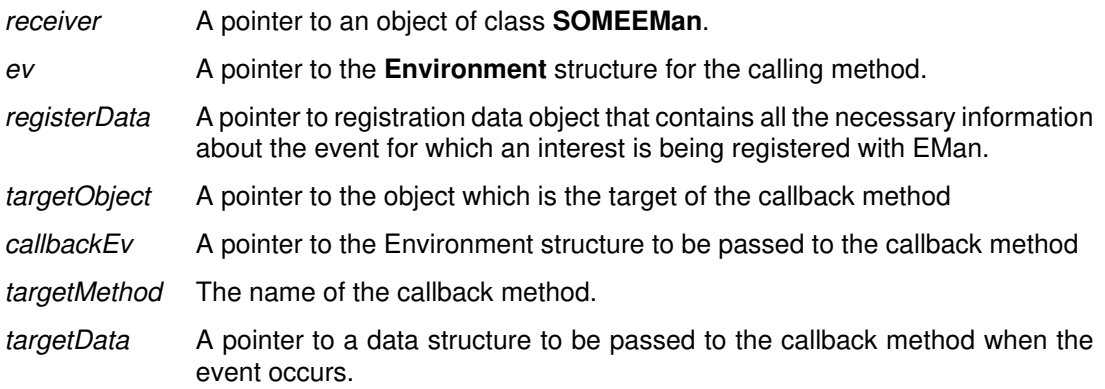

### **Return Value**

The registration ID.

#### **Example**

```
#include <eman.h>
#include <emobj.h> 
Environment *testEnv = somGetGlobalEnvironment();
Environment *targetEv = somGetGlobalEnvironment();
some_gEMan = SOMEEManNew(); \frac{1}{2} /* create an EMan object */
data = SOMEEMRegisterDataNew( ); /* create a reg data object */
target = EMObjectNew(); \frac{1}{2} /* create a target object */
/* reRegister a timer event */
_someClearRegData( data, env );
_someSetRegDataEventMask( data, env, EMTimerEvent, NULL );
_someSetRegDataTimerInterval( data, env, 100 );
regId1 = _someRegisterEv( some_gEMan, env, data, target, targetEv,
                        "eventMethod", "Timer 100" );
  /* eventMethod of target is assumed to use callstyle=idl */
```
#### **Original Class**

**SOMEEMan**

#### **Related Information**

#### **Methods: someRegister, someRegisterProc, someUnRegister**

Also see the **callstyle** modifier in the SOM Interface Definition Language described in Chapter 4, "SOM IDL and the SOM Compiler" in the SOM Toolkit User's Guide.

# **someRegisterProc Method**

#### **Purpose**

Register the procedure with EMan given the specified registerData.

#### **IDL Syntax**

**long someRegisterProc (**

**in SOMEEMRegisterData** registerData, **in EMRegProc** \*targetProcedure, **in void** \*targetData **);**

### **Description**

The **someRegisterProc** method allows for registering an event of interest with EMan, with a specified procedure as the callback. The event of interest and its details are provided through a registration data object *registerData*. The information about the callback procedure is indicated by targetProcedure.

#### **Parameters**

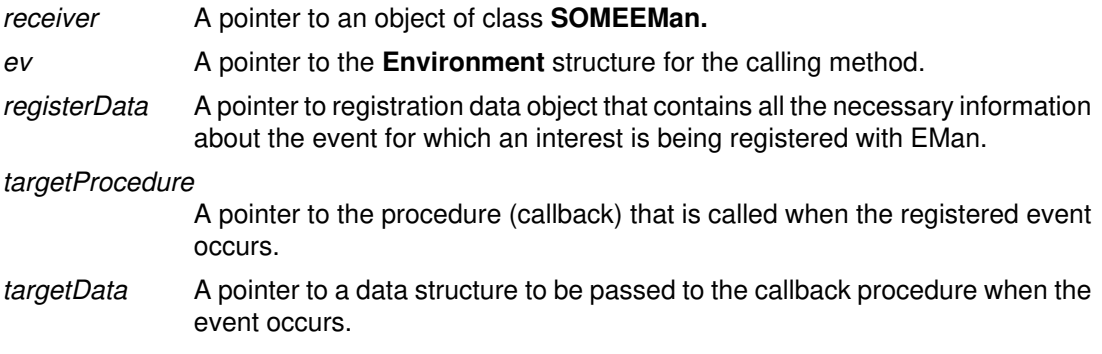

### **Return Value**

The registration ID.

### **Example**

```
#include <eman.h>
void MyCallBack(SOMEEvent *event, void *somedata){
  ...
}
Environment *testEnv = somGetGlobalEnvironment();
some_gEMan = SOMEEManNew(); \frac{1}{2} /* create an EMan object */
data = SOMEEMRegisterDataNew(); /* create a reg data object */
/* reRegister a timer event */
_someClearRegData( data, env );
_someSetRegDataEventMask( data, env, EMTimerEvent, NULL );
_someSetRegDataTimerInterval( data, env, 100 );
regId1 = _someRegisterProc( some_gEMan, env, data,
                        MyCallBack, "Timer 100" );
```
# **Original Class**

**SOMEEMan**

#### **Related Information**

**Methods: someRegister, someRegisterEv, someUnRegister**

# **someReleaseEManSem Method**

#### **Purpose**

Releases the semaphore obtained by the **someGetEManSem** method.

#### **IDL Syntax**

**void someReleaseEManSem ( );**

#### **Description**

When EMan is used on OS/2, multiple threads can invoke methods on EMan concurrently. EMan protects its internal data by acquiring SOM toolkit semaphore(s). The same semaphore(s) are made available to users of EMan through the methods **someGetEManSem** and **someReleaseEManSem**. If an application desires to prevent EMan's event processing from interfering with its own activity (in another thread, of course), then it can call the **someGetEManSem** method and acquire EMan semaphore(s). EMan activity will resume when the application thread releases the same semaphore(s) by calling **someReleaseEManSem**.

Callers should not hold this semaphore for too long, since it essentially stops EMan activity for that duration and may cause EMan to miss some important event processing. The maximum duration for which one can hold this semaphore depends on how frequently EMan must process events.

On AIX or Windows, calling this method has no effect.

#### **Parameters**

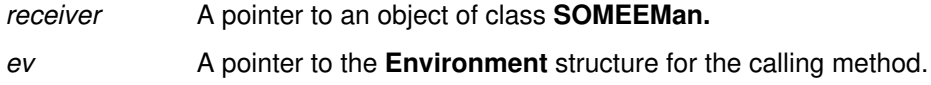

#### **Return Value**

None.

### **Example**

```
#include <eman.h>
SOMEEMan *EManPtr;
Environment *Ev;
```
 ... \_**someGetEManSem**(EManPtr, Ev); /\* Do the work that needs mutual exclusion with EMan  $*/$ \_**someReleaseEManSem**(EManPtr, Ev);

### **Original Class**

**SOMEEMan**

#### **Related Information**

**Methods: someGetEManSem**

# **someShutdown Method**

#### **Purpose**

Shuts down an EMan event loop. (That is, this makes the **someProcessEvents** return!)

# **IDL Syntax**

**void someShutdown ( );**

#### **Description**

This can be called from a callback routine to break the someProcessEvents loop.

#### **Parameters**

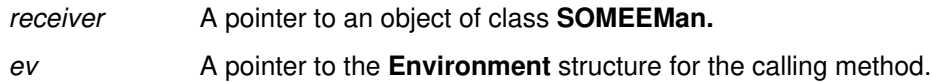

# **Return Value**

None.

# **Example**

```
#include <eman.h>
SOMEEMan *some_gEMan;
void MyCallBack(SOMEEvent *event, void *somedata){
  ...
  _someShutdown(some_gEMan, env);
}
main()
{
Environment *testEnv = somGetGlobalEnvironment();
SOMEEMan *some_gEMan = SOMEEManNew();
  /* Do some registrations. At least one involving MyCallBack */
    ...
_someProcessEvents(some_gEMan, testEnv);
}
```
# **Original Class**

**SOMEEMan**

### **Related Information**

**Methods: someProcessEvents**

# **someUnRegister Method**

#### **Purpose**

Unregisters the event interest associated with a specified registrationId within EMan.

#### **IDL Syntax**

**void someUnRegister (**

**in long** registrationId**);**

#### **Description**

When an application is no longer interested in a given event, it can unregister the event interest from EMan. EMan will stop making callbacks on this event, even if the event source continues to be active and generates events.

#### **Parameters**

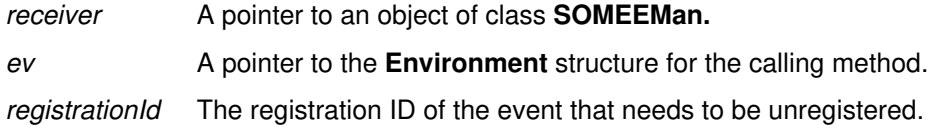

### **Return Value**

None.

#### **Example**

```
#include <eman.h>
long regId1;
 ...
/* Register a timer */
regId1 = _someRegisterEv( some_gEMan,env, data, target,targetEv,
                        "eventMethod", "Timer 100" );
   ....
/* Unregister the timer */
_someUnRegister(some_gEMan, env, regId1);
```
#### **Original Class**

**SOMEEMan**

#### **Related Information**

**Methods: someRegister, someRegisterEv, someRegisterProc**

# **SOMEEMRegisterData Class**

#### **Description**

This class is used for holding registration information for event types to be registered with EMan. EMan extracts all needed information from this object and saves the information in its internal data structures. An instance of this class must be created, properly initialized, and passed to the registration methods of EMan for registering interest in any kind of event.

#### **File Stem**

**emregdat**

#### **Base**

**SOMObject**

#### **Metaclass**

**SOMClass**

#### **Ancestor Classes**

**SOMObject**

#### **New Methods**

**someClearRegData someSetRegDataClientType someSetRegDataEventMask someSetRegDataSink someSetRegDataSinkMask someSetRegDataTimerCount someSetRegDataTimerInterval**

#### **Overriding Methods**

**somInit somUnInit**

# **someClearRegData Method**

# **Purpose**

Clears the registration data.

# **IDL Syntax**

**void someClearRegData ( );**

#### **Description**

This method initializes all fields of a RegData object to their default values.

### **Parameters**

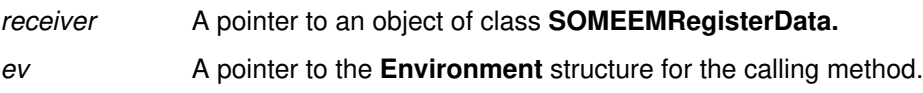

#### **Return Value**

None.

### **Original Class**

**SOMEEMRegisterData**

# **someSetRegDataClientType Method**

### **Purpose**

Sets the type name for a client event.

# **IDL Syntax**

**void someSetRegDataClientType (**

**in string** clientType**);**

# **Description**

Client events are defined, created, processed, and destroyed entirely by the application. The application can queue several types of client events with EMan. This method sets the client event type field of the registration data object. Thus, this information is communicated to EMan, helping it deal with enqueueing and dequeing the different client events.

#### **Parameters**

receiver A pointer to an object of class **SOMEEMRegisterData.** 

ev A pointer to the **Environment** structure for the calling method.

clientType A null-terminated character string identifying the client event type. The contents of this string are entirely up to the user. However, while using class libraries that also use client events, one must make sure that there are no name collisions.

### **Return Value**

None.

# **Original Class**

**SOMEEMRegisterData**

#### **Related Information**

**Methods: someClearRegData**

# **someSetRegDataEventMask Method**

#### **Purpose**

Sets the generic event mask within the registration data using NULL terminated event type list.

# **IDL Syntax**

**void someSetRegDataEventMask ( in long** eventType**,**

**in va\_list** ap**);**

### **Description**

This allows setting the event mask within the registration data object. Essentially, this tells EMan what kind of event is being registered with it. The event type list is a series of constants defined in eventmsk.h. Although the current interface supports a NULL terminated list of event types, currently each registration with EMan names only one event type. Thus, one usually gives only one named constant as the event type and follows it with a NULL parameter (see example below).

# **Parameters**

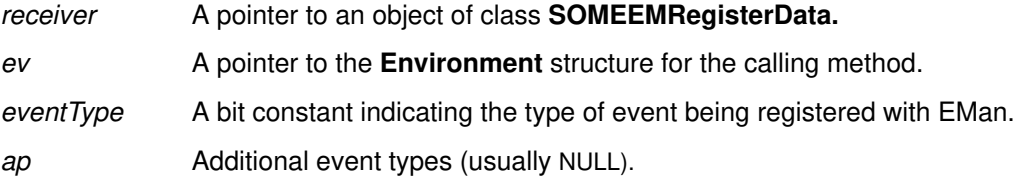

# **Return Value**

None.

### **Example**

```
#include <eman.h>
long regId1;
int msgsock;
```

```
 ...
/* Register msgsock socket with EMan for further communication */
_someClearRegData( data, env );
_someSetRegDataEventMask( data, env, EMSinkEvent, NULL );
\frac{1}{x} The above call enables EMan to know (during registration) that
we are talking about a Sink Event */
_someSetRegDataSink( data, env, msgsock );
_someSetRegDataSinkMask( data, env, EMInputReadMask);
regId = _someRegisterProc( some_gEMan, env, data,
                        ReadSocketAndPrint, "READMSG" );
```
**Original Class**

**SOMEEMRegisterData**

### **Related Information**

**Methods: someSetRegDataSink, someClearRegData**

# **someSetRegDataSink Method**

#### **Purpose**

Sets the file descriptor (or socket ID, or message queue ID) for the sink event.

### **IDL Syntax**

**void someSetRegDataSink (**

**in long** sink**);**

# **Description**

This method enables setting the true type of an event object. Typically, a subclass of Event calls this method (or overrides this method) to set the event type to indicate its true class(type).

#### **Parameters**

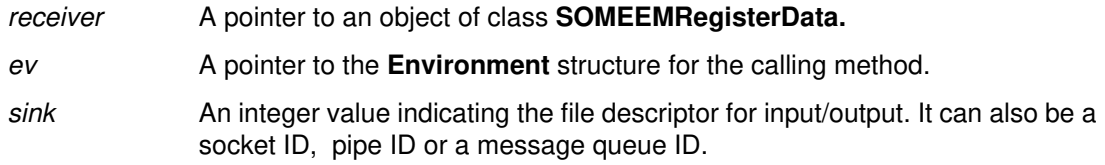

### **Return Value**

None.

# **Original Class**

**SOMEEMRegisterData**

#### **Related Information**

**Methods: someClearRegData**

# **someSetRegDataSinkMask Method**

#### **Purpose**

Sets the sink mask within the registration data object.

### **IDL Syntax**

**void someSetRegDataSinkMask (**

**in unsigned long** sinkmask**);**

# **Description**

The sink mask within the registration data allows one to express interest in different events of the same event source. For example, using this mask one can express interest in being notified when there is input for reading, when the resource is ready for writing output, or just when exceptions occur.

#### **Parameters**

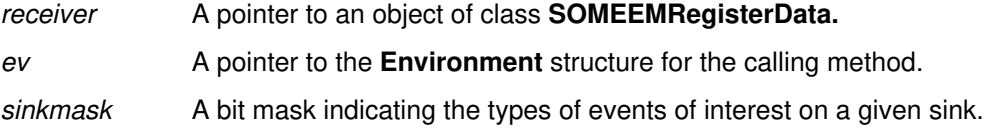

#### **Return Value**

None.

### **Example**

#include <eman.h> long regId1; int msgsock;

```
 ...
/* Register msgsock socket with EMan for further communication */
_someClearRegData( data, env );
_someSetRegDataEventMask( data, env, EMSinkEvent, NULL );
_someSetRegDataSink( data, env, msgsock );
_someSetRegDataSinkMask( data, env,
                        EMInputReadMask EMInputExceptMask) ;
/* The above call expresses interest in knowing when there is 
 input to be read from the socket and when there is an exception
condition associated with this socket. */
regId = _someRegisterProc( some_gEMan, env, data,
                        ReadSocketAndPrint, "READMSG" );
```
### **Original Class**

**SOMEEMRegisterData**

#### **Related Information**

**Methods: someSetRegDataSink, someClearRegData**

# **someSetRegDataTimerCount Method**

#### **Purpose**

Sets the number of times the timer will trigger, within the registration data.

# **IDL Syntax**

**void someSetRegDataTimerCount (**

in long *count*);

# **Description**

The **someSetRegDataTimerCount** method sets the number of times the timer will trigger, within the registration data. The default behavior is for the timer to trigger indefinitely.

### **Parameters**

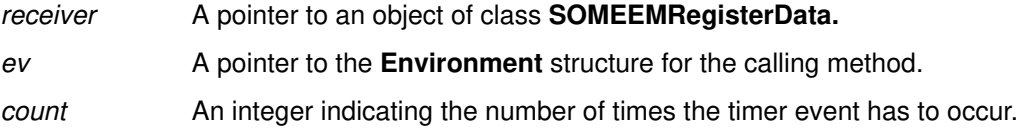

# **Return Value**

None.

# **Example**

#include <eman.h> long regId1;

```
 ...
/* Register a timer */
_someClearRegData( data, env );
_someSetRegDataEventMask( data, env, EMTimerEvent, NULL );
_someSetRegDataTimerInterval( data, env, 100 );
_someSetRegDataTimerCount(data, env, 1); 
/* make this a one time timer event */
regId1 = _someRegister( some_gEMan,env, data, target,
                        "eventMethod", "Timer 100" );
```
# **Original Class**

**SOMEEMRegisterData**

#### **Related Information**

**Methods: someClearRegData**

# **someSetRegDataTimerInterval Method**

#### **Purpose**

Sets the timer interval within the registration data.

#### **IDL Syntax**

**void someSetRegDataTimerInterval (**

**in long** interval**);**

# **Description**

This call allows setting the timer interval (in milliseconds) within the registration data object.

#### **Parameters**

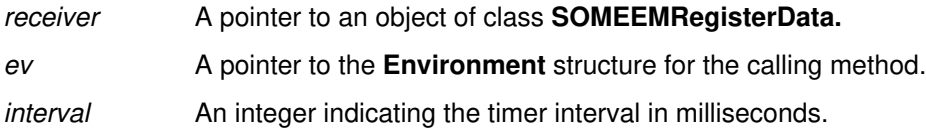

# **Return Value**

None.

### **Example**

```
#include <eman.h>
long regId1;
```

```
 ...
/* Register a timer */
_someClearRegData( data, env );
_someSetRegDataEventMask( data, env, EMTimerEvent, NULL );
_someSetRegDataTimerInterval( data, env, 100 );
/* Sets the timer interval to 100 milliseconds */
regId1 = _someRegister( some_gEMan,env, data, target,
                         "eventMethod", "Timer 100" );
```
# **Original Class**

**SOMEEMRegisterData**

### **Related Information**

**Methods: someClearRegData**

# **SOMEEvent Class**

#### **Description**

This is the base class for all generic events within the Event Manager. It simply timestamps an event before it is passed to a callback routine. The event type is set to the true type by a subclass. The types currently used by the Event Management Framework are defined in eventmsk.h. Any subclass of this class must avoid name and value collisions with eventmsk.h.

#### **File Stem**

**event**

#### **Base**

**SOMObject**

#### **Metaclass**

**SOMClass**

#### **Ancestor Classes**

**SOMObject**

#### **New Methods**

**somevGetEventTime somevGetEventType somevSetEventTime somevSetEventType**

#### **Overriding Methods**

**somInit**

# **somevGetEventTime Method**

#### **Purpose**

Returns the time of the generic event in milliseconds.

# **IDL Syntax**

#### **unsigned long somevGetEventTime ( );**

#### **Description**

Eman timestamps every event before dispatching it. The current time is obtained from the operating system (for example, using a 'gettimeofday' call), is converted to milliseconds, and is given as the value of the timestamp. When this function is called, the event timestamp is returned.

### **Parameters**

receiver A pointer to an object of class **SOMEEvent.**

ev A pointer to the **Environment** structure for the calling method.

### **Return Value**

An event timestamp in milliseconds.

#### **Original Class**

**SOMEEvent**

#### **Related Information**

**Methods: somevSetEventTime**

# **somevGetEventType Method**

### **Purpose**

Returns the type of the generic event.

# **IDL Syntax**

**unsigned long somevGetEventType ( );**

#### **Description**

This method returns the true type of a given event object (for example, to identify the particular subclass of the event object). The type is an integer valued constant defined in eventmsk.h.

#### **Parameters**

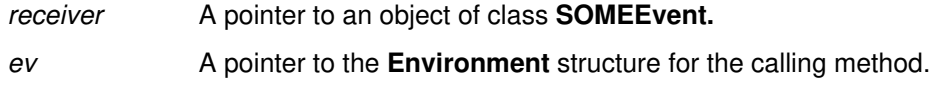

# **Return Value**

A type value (an integer constant defined in eventmsk.h).

# **Original Class**

**SOMEEvent**

#### **Related Information**

**Methods: somevSetEventType**
## **somevSetEventTime Method**

#### **Purpose**

Sets the time of the generic event (time is in milliseconds).

## **IDL Syntax**

**void somevSetEventTime (**

**in unsigned long** time**);**

### **Description**

EMan timestamps every event before dispatching it. The current time is obtained from the operating system (for example, using a 'gettimeofday' call), converted to milliseconds, and is given as the value of the timestamp. When an event occurs, EMan sets the timestamp of the event by calling this method.

#### **Parameters**

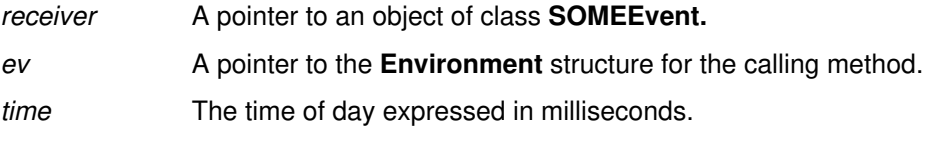

#### **Return Value**

None.

### **Original Class**

**SOMEEvent**

#### **Related Information**

**Methods: somevGetEventTime**

# **somevSetEventType Method**

### **Purpose**

Sets the type of the generic event.

### **IDL Syntax**

**void somevSetEventType (**

**in unsigned long** type**);**

#### **Description**

This method enables setting the true type of an event object. Typically, a subclass of **SOMEEvent** calls this method (or overrides this method) to set the event type to indicate its true type.

#### **Parameters**

receiver A pointer to an object of class **SOMEEvent.** 

ev A pointer to the **Environment** structure for the calling method.

type **An** integer value indicating the type of the event (a constant defined in eventmsk.h).

#### **Return Value**

None.

#### **Original Class**

**SOMEEvent**

#### **Related Information**

**Methods: somevGetEventType**

# **SOMESinkEvent Class**

#### **Description**

This class describes a sink event that is generated by EMan when it notices activity on a registered sink. On AIX, a sink refers to any file descriptor ( file open for reading or writing), any pipe descriptor, a socket ID or a message queue ID. On OS/2 or Windows, a sink refers to a socket ID. One can register for three types of interest in a sink: Read interest, Write interest, and Exception interest. (See eventmsk.h file to determine the appropriate bit constants and see method **someSetRegDataSinkMask** for their use.)

EMan passes an instance of this class as a parameter to the callback registered for Sink Events. The callback can query the instance for some information on the sink.

#### **File Stem**

**sinkev**

#### **Base**

**SOMEEvent**

#### **Metaclass**

**SOMClass**

**Ancestor Classes SOMEEvent, SOMObject**

#### **New Methods**

**somevGetEventSink somevSetEventSink**

## **Overriding Methods**

**somInit**

# **somevGetEventSink Method**

### **Purpose**

Returns the sink, or source of I/O, of the generic sink event.

### **IDL Syntax**

**long somevGetEventSink ( );**

#### **Description**

The sink ID in the SinkEvent is returned. For message queues it is the queue ID, for files it is the file descriptor, for sockets it is the socket ID, and for pipes it is the pipe descriptor.

#### **Parameters**

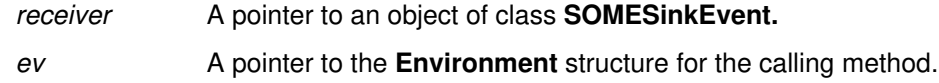

## **Return Value**

An integer value indicating the file descriptor for input/output. It can also be a socket ID, pipe ID or a message queue ID.

#### **Original Class**

**SOMESinkEvent**

#### **Related Information**

**Methods: somevSetEventSink**

# **somevSetEventSink Method**

## **Purpose**

Sets the sink, or source of I/O, of the generic sink event.

## **IDL Syntax**

**void somevSetEventSink (**

**in long** sink**);**

## **Description**

The sink ID in the SinkEvent is set. For message queues, it is the queue ID; for files it is the file descriptor; for sockets it is the socket ID; and for pipes it is the pipe descriptor.

#### **Parameters**

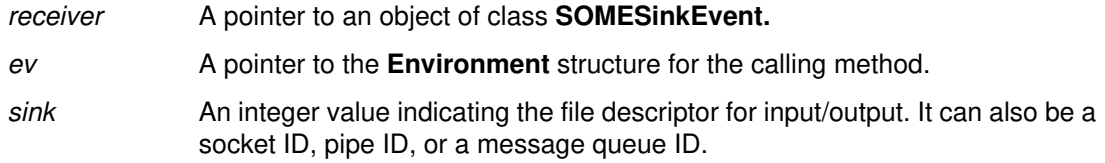

## **Return Value**

None.

## **Original Class**

**SOMESinkEvent**

#### **Related Information**

**Methods: somevGetEventSink**

# **SOMETimerEvent Class**

#### **Description**

This class describes a timer event that is generated by EMan when any of its registered timers pops.

EMan passes an instance of this class as a parameter to the callbacks registered for Timer Events. The callback can query the instance for information on the timer interval and on any generic event properties.

### **File Stem**

**timerev**

#### **Base**

**SOMEEvent**

#### **Metaclass**

**SOMClass**

#### **Ancestor Classes**

**SOMEEvent, SOMObject**

#### **New Methods**

**somevGetEventInterval somevSetEventInterval**

#### **Overriding Methods**

**somInit**

# **somevGetEventInterval Method**

## **Purpose**

Returns the interval of the generic timer event (time in milliseconds).

### **IDL Syntax**

**void somevGetEventInterval ( );**

#### **Description**

The **somevGetEventInterval** method returns the interval of the generic timer event (time in milliseconds).

#### **Parameters**

receiver A pointer to an object of class **SOMETimerEvent.** ev A pointer to the **Environment** structure for the calling method.

## **Return Value**

The interval time in milliseconds.

### **Original Class**

**SOMETimerEvent**

#### **Related Information**

**Methods: somevSetEventInterval**

# **somevSetEventInterval Method**

## **Purpose**

Sets the interval of the generic timer event (in milliseconds).

### **IDL Syntax**

**void somevSetEventInterval (**

**in long** interval**);**

## **Description**

The **somevSetEventInterval** method sets the interval of the generic timer event (in milliseconds).

#### **Parameters**

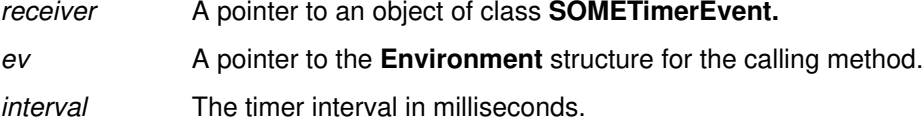

#### **Return Value**

None.

## **Original Class**

**SOMETimerEvent**

#### **Related Information**

**Methods: somevGetEventInterval**

# **SOMEWorkProcEvent Class**

### **Description**

This class describes a work procedure event object. It currently has no methods of its own. However, it sets the event type in its super class to say "EMWorkProcEvent" to help identify itself. These events are created and dispatched by EMan when a work procedure (something that the application wants to run when no other events are happening) is registered with EMan.

EMan passes an instance of this class as a parameter to the callback registered for WorkProc Events.

#### **File Stem**

**workprev**

#### **Base**

**SOMEEvent**

#### **Metaclass**

**SOMClass**

**Ancestor Classes SOMEEvent, SOMObject**

#### **New Methods**

None.

#### **Overriding Methods somInit**

# **Index**

# Δ

activate\_impl\_failed method, Ref-288 add\_arg method, Ref–233 add\_class\_to\_impldef method, Ref–197 add\_impldef method, Ref–198 add\_item method, Ref–209 AttributeDef class, Ref–298 See also "Interface Repository Framework"

## $\bf B$

base interfaces attribute, Ref-315 Before/After methods. See "Metaclass Framework, SOMMBeforeAfter metaclass" BOA class, Ref–174 See also "DSOM Framework"

# C

change id method, Ref–289 change\_implementation method, Ref–175 ConstantDef class, Ref–299 See also "Interface Repository Framework" Contained class, Ref–300 See also "Interface Repository Framework" Container class, Ref–306 See also "Interface Repository Framework" contents method, Ref–307 Context class, Ref–186 See also "DSOM Framework" Context\_delete macro, Ref–171 contexts attribute, Ref–320 create method, Ref–176 create\_child method, Ref–187 create\_constant method, Ref–290 create\_list method, Ref–226 create\_operation\_list method, Ref–227 create\_request method, Ref–253 create\_request\_args method, Ref–256 create\_SOM\_ref method, Ref–292

## D

deactivate\_impl method, Ref–178 deactivate\_obj method, Ref–179 defined\_in attribute, Ref–300 delete\_impldef method, Ref–199 delete\_values method, Ref–188 describe method, Ref–302 describe\_contents method, Ref-309 describe interface method, Ref–316 destroy method (Context object), Ref–189 destroy method (Request object), Ref–235 dispose method, Ref–180 **DSOM Framework**, Ref–159 BOA class, Ref–174 change\_implementation method, Ref–175 create method, Ref–176 deactivate\_impl method, Ref–178 deactivate\_obj method, Ref–179 dispose method, Ref–180 get\_id method, Ref–181 get principal method, Ref–182 impl\_is\_ready method, Ref–183 obj\_is\_ready method, Ref–184 set\_exception method, Ref–185 Context class, Ref–186 create\_child method, Ref–187 delete\_values method, Ref–188 destroy method (Context object), Ref–189 get\_values method, Ref–190 set one value method, Ref–192 set\_values method, Ref–193 **Functions** get\_next\_response function, Ref–161 ORBfree function, Ref–162 send\_multiple\_requests function, Ref–163 somdExceptionFree function, Ref–165 SOMD\_Init function, Ref–166 SOMD\_NoORBfree function, Ref-167 SOMD\_RegisterCallback function, Ref–168 SOMD\_Uninit function, Ref–170 ImplementationDef class, Ref–194 impl\_alias attribute, Ref–194 impl\_flags attribute, Ref–194 impl\_hostname attribute, Ref–195 impl\_id attribute, Ref–194 impl\_program attribute, Ref–194 impl\_refdata\_bkup attribute, Ref–195 impl\_refdata\_file attribute, Ref–195 impl\_server\_class attribute, Ref–195 ImplRepository class, Ref–196 add\_class\_to\_impldef method, Ref–197 add\_impldef method, Ref–198 delete\_impldef method, Ref–199 find\_all\_impldefs method, Ref–200 find\_classes\_by\_impldef method, Ref–201 find\_impldef method, Ref–202 find impldef by alias method, Ref–203 find impldef by class method, Ref–204 remove\_class\_from\_all method, Ref–205 remove class from impldef method, Ref–206 update\_impldef method, Ref–207 Macros Context\_delete macro, Ref–171 Request\_delete macro, Ref–172 NVList class, Ref–208 add\_item method, Ref–209 free method, Ref–211 free\_memory method, Ref–212 get count method, Ref–214 get item method, Ref–215 set\_item method, Ref–217

ObjectMgr class, Ref–219 somdDestroyObject method, Ref–220 somdGetIdFromObject method, Ref–221 somdGetObjectFromId method, Ref–222 somdNewObject method, Ref–223 somdReleaseObject method, Ref–224 ORB class, Ref–225 create list method, Ref-226 create\_operation\_list method, Ref–227 get\_default\_context method, Ref–228 object\_to\_string method, Ref–229 string\_to\_object method, Ref–230 Principal class, Ref–231 hostName attribute, Ref–231 userName attribute, Ref–231 Request class, Ref–232 add\_arg method, Ref–233 destroy method (Request object), Ref–235 get response method, Ref-237 invoke method, Ref–239 send method, Ref–241 SOMDClientProxy class, Ref–243 somdProxyFree method, Ref–244 somdProxyGetClass method, Ref–245 somdProxyGetClassName method, Ref–246 somdReleaseResources method, Ref–247 somdTargetFree method, Ref–249 somdTargetGetClass method, Ref–250 somdTargetGetClassName method, Ref–251 SOMDObject class, Ref–252 create\_request method, Ref–253 create\_request\_args method, Ref–256 duplicate method, Ref–258 get\_implementation method, Ref–259 get interface method, Ref–260 is\_constant method, Ref–261 is nil method, Ref-262 is\_proxy method, Ref–263 is\_SOM\_ref method, Ref–264 release method, Ref–265 SOMDObjectMgr class, Ref–266 somd21somFree attribute, Ref–266 somdFindAnyServerByClass method, Ref–267 somdFindServer method, Ref–268 somdFindServerByName method, Ref–269 somdFindServersByClass method, Ref–270 SOMDServer class, Ref–271 somdCreateObj method, Ref–272 somdDeleteObj method, Ref–273 somdDispatchMethod method, Ref–274 somdGetClassObj method, Ref–275 somdObjReferencesCached method, Ref–276 somdRefFromSOMObj method, Ref–277 somdSOMObjFromRef method, Ref–278 SOMDServerMgr class, Ref–279 somdDisableServer method, Ref–280 somdEnableServer method, Ref–281 somdIsServerEnabled method, Ref–282 somdListServer method, Ref–283 somdRestartServer method, Ref–284 somdShutdownServer method, Ref–285 somdStartServer method, Ref–286

**DSOM Framework** (cont'd.)

**DSOM Framework** (cont'd.) SOMOA class, Ref–287 activate\_impl\_failed method, Ref–288 change\_id method, Ref–289 create\_constant method, Ref–290 create\_SOM\_ref method, Ref–292 execute\_next\_request method, Ref–293 execute\_request\_loop method, Ref–294 get SOM object method, Ref–296 duplicate method, Ref–258

## Е

EMan, Ref–513 See also "Event Management Framework" **Event Management Framework**, Ref–513

SOMEClientEvent class, Ref–514 somevGetEventClientData method, Ref–515 somevGetEventClientType method, Ref–516 somevSetEventClientData method, Ref–517 somevSetEventClientType method, Ref–518 SOMEEMan class, Ref–519 someChangeRegData method, Ref–521 someGetEManSem method, Ref–522 someProcessEvent method, Ref–523 someProcessEvents method, Ref–524 someQueueEvent method, Ref–525 someRegister method, Ref–526 someRegisterEv method, Ref–528 someRegisterProc method, Ref–530 someReleaseEManSem method, Ref–531 someShutdown method, Ref–532 someUnRegister method, Ref–533 SOMEEMRegisterData class, Ref–534 someClearRegData method, Ref–535 someSetRegDataClientType method, Ref–536 someSetRegDataEventMask method, Ref–537 someSetRegDataSink method, Ref–538 someSetRegDataSinkMask method, Ref–539 someSetRegDataTimerCount method, Ref–540 someSetRegDataTimerInterval method, Ref–541 SOMEEvent class, Ref–542 somevGetEventTime method, Ref–543 somevGetEventType method, Ref–544 somevSetEventTime method, Ref–545 somevSetEventType method, Ref–546 SOMESinkEvent class, Ref–547 somevGetEventSink method, Ref–548 somevSetEventSink method, Ref–549 SOMETimerEvent class, Ref–550 somevGetEventInterval method, Ref–551 somevSetEventInterval method, Ref–552 SOMEWorkProcEvent class, Ref–553 ExceptionDef class, Ref–313 See also "Interface Repository Framework" execute\_next\_request method, Ref–293 execute\_request\_loop method, Ref–294

# -

find all impldefs method, Ref–200 find\_classes\_by\_impldef method, Ref–201 find\_impldef method, Ref–202

find impldef by alias method, Ref–203 find impldef by class method, Ref–204 free method, Ref–211 free\_memory method, Ref-212

# G

get\_count method, Ref–214 get\_default\_context method, Ref–228 get\_id method, Ref–181 get implementation method, Ref–259 get interface method, Ref-260 get item method, Ref–215 get\_next\_response function, Ref–161 get\_principal method, Ref–182 get\_response method, Ref–237 get\_SOM\_object method, Ref–296 get\_values method, Ref–190

# н

hostName attribute, Ref–231

# ı

id attribute, Ref–300 impl\_alias attribute, Ref–194 impl\_flags attribute, Ref–194 impl\_hostname attribute, Ref–195 impl\_id attribute, Ref–194 impl\_program attribute, Ref–194 impl\_refdata\_bkup attribute, Ref-195 impl\_refdata\_file attribute, Ref-195 impl\_server\_class attribute, Ref–195 ImplementationDef class, Ref–194 See also "DSOM Framework" impl\_is\_ready method, Ref–183 ImplRepository class, Ref–196 See also "DSOM Framework" instanceData attribute, Ref–315 **Interface Repository Framework**, Ref–297 AttributeDef class, Ref–298 mode attribute, Ref–298 type attribute, Ref–298 ConstantDef class, Ref–299 type attribute, Ref–299 value attribute, Ref–299 Contained class, Ref–300 defined\_in attribute, Ref–300 describe method, Ref–302 id attribute, Ref–300 name attribute, Ref–300 somModifiers attribute, Ref–300 within method, Ref–304

**Interface Repository Framework** (cont'd.) Container class, Ref–306 contents method, Ref–307 describe\_contents method, Ref–309 lookup\_name method, Ref–311 ExceptionDef class, Ref–313 type attribute, Ref–313 Functions. See "Interface Repository Framework, TypeCode... functions" InterfaceDef class, Ref–314 base interfaces attribute, Ref–315 describe interface method, Ref–316 instanceData attribute, Ref–315 ModuleDef class, Ref–318 OperationDef class, Ref–319 contexts attribute, Ref–320 mode attribute, Ref–319 result attribute, Ref–319 ParameterDef class, Ref–321 mode attribute, Ref–321 type attribute, Ref–321 Repository class, Ref–322 lookup id method, Ref-323 lookup\_modifier method, Ref–324 release\_cache method, Ref–326 TypeCode... functions TypeCode\_alignment function, Ref–328 TypeCode\_copy function, Ref–329 TypeCode\_equal function, Ref–330 TypeCode\_free function, Ref–331 TypeCode\_kind function, Ref–332 TypeCodeNew function, Ref–334 TypeCode\_param\_count function, Ref–336 TypeCode\_parameter function, Ref–337 TypeCode\_print function, Ref–339 TypeCode\_setAlignment function, Ref–340 TypeCode\_size function, Ref–341 TypeDef class, Ref–327 type attribute, Ref–327 InterfaceDef class, Ref–314 See also "Interface Repository Framework" invoke method, Ref–239 is\_constant method, Ref-261 is nil method, Ref-262 is\_proxy method, Ref–263 is\_SOM\_ref method, Ref-264

# L

lookup\_id method, Ref–323 lookup\_modifier method, Ref–324 lookup\_name method, Ref–311

## M

M\_SOMPPersistentObject class, Ref–344 See also "Persistence Framework" **Metaclass Framework**, Ref–499 SOMMBeforeAfter metaclass, Ref–500 sommAfterMethod method, Ref–501 sommBeforeMethod method, Ref–503 SOMMSingleInstance metaclass, Ref–505 sommGetSingleInstance method, Ref-506 **Metaclass Framework** (cont'd.) SOMMTraced metaclass, Ref–507 sommTraceIsOn attribute, Ref–507 SOMRReplicable metaclass, Ref–508 SOMRReplicableObject class, Ref–509 somrLoggingType method, Ref–510 somrReplicableExemptMethod method, Ref–511 mode attribute, Ref–298, Ref–319, Ref–321 ModuleDef class, Ref–318 See also "Interface Repository Framework"

# N

name attribute, Ref–300 NVList class, Ref–208 See also "DSOM Framework"

# $\overline{\mathbf{O}}$

ObjectMgr class, Ref–219 See also "DSOM Framework" object\_to\_string method, Ref–229 obj\_is\_ready method, Ref–184 OperationDef class, Ref–319 See also "Interface Repository Framework" ORB class, Ref–225 See also "DSOM Framework" ORBfree function, Ref–162

# P

ParameterDef class, Ref–321 See also "Interface Repository Framework" **Persistence Framework**, Ref–343 M\_SOMPPersistentObject class, Ref–344 sompGetClassLevelEncoderDecoderName method, Ref–345 sompSetClassLevelEncoderDecoderName method, Ref–346 SOMPAscii class, Ref–347 SOMPAsciiMediaInterface class, Ref–348 sompGetMediaName method, Ref–349 sompInitSpecific method, Ref–350 sompQueryBlockSize method, Ref–352 sompStat method, Ref–353 SOMPAttrEncoderDecoder class, Ref–354 SOMPBinary class, Ref–355 SOMPBinaryFileMedia class, Ref–356 SOMPEncoderDecoderAbstract class, Ref–357 sompEDRead method, Ref–358 sompEDWrite method, Ref–359 SOMPFileMediaAbstract class, Ref–360 sompGetOffset method, Ref–361 sompInitReadOnly method, Ref–362 sompInitReadWrite method, Ref–363 sompReadBytes method, Ref–364 sompReadCharacter method, Ref–365 sompReadDouble method, Ref–366 sompReadFloat method, Ref–367 sompRead<IntegralType> methods, Ref-368 sompReadLine method, Ref–369

**Persistence Framework** (cont'd.) SOMPFileMediaAbstract class (cont'd.) sompReadOctet method, Ref–370 sompReadSomobject method, Ref–371 sompReadString method, Ref–372 sompReadStringToBuffer method, Ref–373 sompReadTypeCode method, Ref–374 sompSeekPosition method, Ref–375 sompSeekPositionRel method, Ref–375 sompWriteBytes method, Ref–376 sompWriteCharacter method, Ref–377 sompWriteDouble method, Ref–378 sompWriteFloat method, Ref–379 sompWrite<IntegralType> methods, Ref–380 sompWriteLine method, Ref–381 sompWriteOctet method, Ref–382 sompWriteSomobject method, Ref–383 sompWriteString method, Ref–384 sompWriteTypeCode method, Ref–385 SOMPIdAssigner class, Ref–386 SOMPIdAssignerAbstract class, Ref–387 sompGetSystemAssignedId method, Ref–388 SOMPIOGroup class, Ref–389 sompAddToGroup method, Ref–390 sompCount method, Ref–392 sompFindByKey method, Ref–394 sompFirst method, Ref–396 sompFreeIterator method, Ref-398 sompNewIterator method, Ref–399 sompNextObjectInGroup method, Ref–400 sompRemoveFromGroup method, Ref–401 SOMPIOGroupMgrAbstract class, Ref–403 sompDeleteObjectFromGroup method, Ref–404 sompFreeMediaInterface method, Ref–405 sompGetMediaInterface method, Ref–406 sompGroupExists method, Ref–407 sompInstantiateMediaInterface method, Ref–408 sompMediaFormatOk method, Ref–409 sompNewMediaInterface method, Ref–410 sompObjectInGroup method, Ref–411 sompReadGroup method, Ref–412 sompReadObjectData method, Ref–413 sompWriteGroup method, Ref–414 SOMPMediaInterfaceAbstract class, Ref–415 sompClose method, Ref–416 sompOpen method, Ref–417 SOMPPersistentId class, Ref–418 sompEqualsIOGroupName method, Ref–419 sompGetGroupOffset method, Ref–420 sompGetIOGroupMgrClassName method, Ref–421 sompGetIOGroupMgrClassNameLen method, Ref–422 sompGetIOGroupName method, Ref–423 sompGetIOGroupNameLen method, Ref–424 sompSetGroupOffset method, Ref–425 sompSetIOGroupMgrClassName method, Ref–426 sompSetIOGroupName method, Ref–427 SOMPPersistentObject class, Ref–428 sompActivated method, Ref–429 sompCheckState method, Ref–430 sompClearState method, Ref–431 sompEquals method, Ref–432 sompFreeEncoderDecoder method, Ref–433 sompGetDirty method, Ref–434 sompGetEncoderDecoder method, Ref–435

**Persistence Framework** (cont'd.) SOMPPersistentObject class (cont'd.) sompGetEncoderDecoderName method, Ref–436 sompGetIOGroup method, Ref–437 sompGetPersistentId method, Ref–438 sompGetPersistentIdString method, Ref–439 sompGetRelativeIdString method, Ref–440 sompInitGivenId method, Ref–441 sompInitIOGroup method, Ref–442 sompInitNearObject method, Ref–443 sompInitNextAvail method, Ref–444 sompIsDirty method, Ref–445 sompMarkForCompaction method, Ref–446 sompPassivate method, Ref–447 sompSetDirty method, Ref–448 sompSetEncoderDecoderName method, Ref–449 sompSetState method, Ref–450 SOMPPersistentStorageMgr class, Ref–451 sompAddIdToReadSet method, Ref–452 sompAddObjectToWriteSet method, Ref–453 sompDeleteObject method, Ref–454 sompObjectExists method, Ref–455 sompRestoreObject method, Ref–456 sompRestoreObjectFromIdString method, Ref–457 sompRestoreObjectWithoutChildren method, Ref–458 sompStoreObject method, Ref–459 sompStoreObjectWithoutChildren method, Ref–460 SOMUTId class, Ref–461 somutCompareId method, Ref-462 somutEqualsId method, Ref–463 somutHashId method, Ref–464 somutSetIdId method, Ref–465 SOMUTStringId class, Ref–466 somutCompareString method, Ref–467 somutEqualsString method, Ref–468 somutGetIdString method, Ref–469 somutGetIdStringLen method, Ref–470 somutSetIdString method, Ref–471 Principal class, Ref–231 See also "DSOM Framework"

# R

release method, Ref–265

release\_cache method, Ref–326

remove\_class\_from\_all method, Ref–205

remove\_class\_from\_impldef method, Ref–206

**Replication Framework**, Ref–473 SOMR class, Ref–474 SOMRLinearizable class, Ref–475 somrGetState method, Ref–476 somrSetState method, Ref–477 SOMRNameable class, Ref–478 somrGetObjName method, Ref–479 somrSetObjName method, Ref–480 SOMRReplicable metaclass, Ref–508 See also "Metaclass Framework, SOMR... classes and methods" SOMRReplicableObject class, Ref–509

**Replication Framework** (cont'd.) SOMRReplicbl class, Ref–481 somrApplyUpdates method, Ref–483 somrDoDirective method, Ref–484 somrGetSecurityPolicy method, Ref–485 somrLock method, Ref–486 somrLockNlogOp method, Ref–487 somrPin method, Ref–488 somrReleaseLockNAbortOp method, Ref–489 somrReleaseLockNAbortUpdate method, Ref–490 somrReleaseNPropagateOperation method, Ref–491 somrReleaseNPropagateUpdate method, Ref–492 somrRepInit method, Ref–494 somrRepUninit method, Ref–496 somrUnPin method, Ref–497 Repository class, Ref–322 See also "Interface Repository Framework" Request class, Ref–232 See also "DSOM Framework" Request\_delete macro, Ref–172 result attribute, Ref–319

# $\overline{\mathsf{S}}$

send method, Ref–241 send multiple requests function, Ref–163 set\_exception method, Ref–185 set\_item method, Ref–217 set\_one\_value method, Ref–192 set\_values method, Ref–193 **SOM kernel**, Ref–1 Functions somApply function, Ref–2 somBeginPersistentIds function, Ref–4 somBuildClass function, Ref-6 SOMCalloc function, Ref–40 somCheckId function, Ref–7 SOMClassInitFuncName function, Ref–41 somClassResolve function, Ref-8 somCompareIds function, Ref-10 somDataResolve function, Ref-11 SOMDeleteModule function, Ref–42 somEndPersistentIds function, Ref-12 somEnvironmentEnd function, Ref–13 somEnvironmentNew function, Ref–14 SOMError function, Ref–43 somExceptionFree function, Ref–15 somExceptionId function, Ref–16 somExceptionValue function, Ref–17 SOMFree function, Ref–44 somGetGlobalEnvironment function, Ref–18 somIdFromString function, Ref–19 SOMInitModule function, Ref–45 somIsObj function, Ref–20 SOMLoadModule function, Ref–47 somLPrintf function, Ref–21 somMainProgram function, Ref–22 SOMMalloc function, Ref–48 SOMOutCharRoutine function, Ref–49 somParentNumResolve function, Ref–23 somParentResolve function, Ref–25 somPrefixLevel function, Ref–26

**SOM kernel** (cont'd.) Functions(cont'd.) somPrintf function, Ref–27 SOMRealloc function, Ref–50 somRegisterId function, Ref–28 somResolve function, Ref–29 somResolveByName function, Ref–31 somSetException function, Ref–32 somSetExpectedIds function, Ref–34 somSetOutChar function, Ref–35 somStringFromId function, Ref–36 somTotalRegIds function, Ref–37 somUniqueKey function, Ref–38 somVprintf function, Ref–39 Macros SOM\_Assert macro, Ref–51 SOM ClassLibrary macro, Ref–52 SOM\_CreateLocalEnvironment macro, Ref–53 SOM\_DestroyLocalEnvironment macro, Ref–54 SOM\_Error macro, Ref–55 SOM\_Expect macro, Ref–56 SOM\_GetClass macro, Ref–57 SOM\_InitEnvironment macro, Ref–58 SOM\_MainProgram macro, Ref–59 SOM\_NoTrace macro, Ref–60 SOM\_ParentNumResolve macro, Ref–61 SOM\_Resolve macro, Ref–62 SOM\_ResolveNoCheck macro, Ref–63 SOM\_SubstituteClass macro, Ref–64 SOM\_Test macro, Ref–65 SOM\_TestC macro, Ref–66 SOM\_UninitEnvironment macro, Ref–67 SOM\_WarnMsg macro, Ref–68 SOMClass class, Ref–69 somAddDynamicMethod method, Ref–72 somAllocate method, Ref–74 somCheckVersion method, Ref–75 somClassReady method, Ref–77 somDeallocate method, Ref–78 somDescendedFrom method, Ref–79 somFindMethod(OK) methods, Ref–80 somFindSMethod(OK) methods, Ref–82 somGetInstancePartSize method, Ref–83 somGetInstanceSize method, Ref–84 somGetInstanceToken method, Ref–85 somGetMemberToken method, Ref–86 somGetMethodData method, Ref–87 somGetMethodDescriptor method, Ref–88 somGetMethodIndex method, Ref–89 somGetMethodToken method, Ref–90 somGetName method, Ref–91 somGetNthMethodData method, Ref–92 somGetNthMethodInfo method, Ref–93 somGetNumMethods method, Ref–94 somGetNumStaticMethods method, Ref–95 somGetParents method, Ref–96 somGetVersionNumbers method, Ref–97 somInstanceDataOffsets attribute, Ref–69 somLookupMethod method, Ref–98 somNew(NoInit) methods, Ref-100 somRenew(NoInit) methods, Ref-101 somSupportsMethod method, Ref–103

**SOM kernel** (cont'd.) SOMClassMgr class, Ref–104 somClassFromId method, Ref–106 somFindClass method, Ref–107 somFindClsInFile method, Ref–109 somGetInitFunction method, Ref–111 somGetRelatedClasses method, Ref–113 somInterfaceRepository attribute, Ref–104 somLoadClassFile method, Ref–115 somLocateClassFile method, Ref–116 somMergeInto method, Ref-117 somRegisterClass method, Ref–119 somRegisteredClasses attribute, Ref–104 somSubstituteClass method, Ref–120 somUnloadClassFile method, Ref–122 somUnregisterClass method, Ref–123 SOMObject class, Ref–124 somCastObj method, Ref–126 somClassDispatch method, Ref–136 somDefaultAssign method, Ref–127 somDefaultConstAssign method, Ref–128 somDefaultConstCopyInit method, Ref–129 somDefaultCopyInit method, Ref–130 somDefaultInit method, Ref–132 somDestruct method, Ref–134 somDispatch method, Ref–136 somDispatchX method, Ref–139 somDumpSelf method, Ref–141 somDumpSelfInt method, Ref–142 somFree method, Ref–144 somGetClass method, Ref–145 somGetClassName method, Ref–146 somGetSize method, Ref–147 somInit method, Ref-148 somIsA method, Ref–150 somIsInstanceOf method, Ref–152 somPrintSelf method, Ref–154 somResetObj method, Ref–155 somRespondsTo method, Ref–156 somUninit method, Ref–157 SOM metaclass classes/methods. See "Metaclass Framework" somAddDynamicMethod method, Ref–72 somAllocate method, Ref–74 somApply function, Ref–2 SOM\_Assert macro, Ref–51 somBeginPersistentIds function, Ref–4 somBuildClass function, Ref–6 SOMCalloc function, Ref–40 somCastObj method, Ref–126 somCheckId function, Ref–7 somCheckVersion method, Ref–75 SOMClass class, Ref–69 See also "SOM kernel" somClassDispatch method, Ref–136 somClassFromId method, Ref–106 SOMClassInitFuncName function, Ref–41 SOM\_ClassLibrary macro, Ref–52 SOMClassMgr class, Ref–104 See also "SOM kernel"

somClassReady method, Ref–77 somClassResolve function, Ref–8 somCompareIds function, Ref-10 SOM\_CreateLocalEnvironment macro, Ref–53 somd21somFree attribute, Ref–266 somDataResolve function, Ref–11 SOMDClientProxy class, Ref–243 See also "DSOM Framework" somdCreateObj method, Ref–272 somdDeleteObj method, Ref–273 somdDestroyObject method, Ref–220 somdDisableServer method, Ref–280 somdDispatchMethod method, Ref–274 somDeallocate method, Ref–78 somDefaultAssign method, Ref–127 somDefaultConstAssign method, Ref–128 somDefaultConstCopyInit method, Ref–129 somDefaultCopyInit method, Ref–130 somDefaultInit method, Ref–132 SOMDeleteModule function, Ref–42 somdEnableServer method, Ref–281 somDescendedFrom method, Ref–79 SOM\_DestroyLocalEnvironment macro, Ref–54 somDestruct method, Ref–134 somdExceptionFree function, Ref–165 somdFindAnyServerByClass method, Ref–267 somdFindServer method, Ref–268 somdFindServerByName method, Ref–269 somdFindServersByClass method, Ref–270 somdGetClassObj method, Ref–275 somdGetIdFromObject method, Ref–221 somdGetObjectFromId method, Ref–222 SOMD Init function, Ref–166 somDispatch method, Ref–136 somDispatchX method, Ref–139 somdIsServerEnabled method, Ref–282 somdListServer method, Ref–283 somdNewObject method, Ref–223 SOMD\_NoORBfree function, Ref–167 SOMDObject class, Ref–252 See also "DSOM Framework" SOMDObjectMgr class, Ref–266 See also "DSOM Framework" somdObjReferencesCached method, Ref–276 somdProxyFree method, Ref–244 somdProxyGetClass method, Ref–245 somdProxyGetClassName method, Ref–246 somdRefFromSOMObj method, Ref–277 SOMD\_RegisterCallback function, Ref–168 somdReleaseObject method, Ref–224 somdReleaseResources method, Ref–247

somdRestartServer method, Ref–284 SOMDServer class, Ref–271 See also "DSOM Framework" SOMDServerMgr class, Ref–279 See also "DSOM Framework" somdShutdownServer method, Ref–285 somdSOMObjFromRef method, Ref–278 somdStartServer method, Ref–286 somdTargetFree method, Ref–249 somdTargetGetClass method, Ref–250 somdTargetGetClassName method, Ref–251 somDumpSelf method, Ref–141 somDumpSelfInt method, Ref–142 SOMD\_Uninit function, Ref–170 someChangeRegData method, Ref–521 someClearRegData method, Ref–535 SOMEClientEvent class, Ref–514 See also "Event Management Framework" SOMEEMan class, Ref–519 See also "Event Management Framework" SOMEEMRegisterData class, Ref–534 See also "Event Management Framework" SOMEEvent class, Ref–542 See also "Event Management Framework" someGetEManSem method, Ref–522 somEndPersistentIds function, Ref–12 somEnvironmentEnd function, Ref–13 somEnvironmentNew function, Ref–14 someProcessEvent method, Ref–523 someProcessEvents method, Ref–524 someQueueEvent method, Ref–525 someRegister method, Ref–526 someRegisterEv method, Ref–528 someRegisterProc method, Ref–530 someReleaseEManSem method, Ref–531 SOMError function, Ref–43 SOM\_Error macro, Ref–55 someSetRegDataClientType method, Ref–536 someSetRegDataEventMask method, Ref–537 someSetRegDataSink method, Ref–538 someSetRegDataSinkMask method, Ref–539 someSetRegDataTimerCount method, Ref–540 someSetRegDataTimerInterval method, Ref–541 someShutdown method, Ref–532 SOMESinkEvent class, Ref–547 See also "Event Management Framework" SOMETimerEvent class, Ref–550 See also "Event Management Framework" someUnRegister method, Ref–533 somevGetEventClientData method, Ref–515 somevGetEventClientType method, Ref–516 somevGetEventInterval method, Ref–551 somevGetEventSink method, Ref–548

somevGetEventTime method, Ref–543 somevGetEventType method, Ref–544 somevSetEventClientData method, Ref–517 somevSetEventClientType method, Ref–518 somevSetEventInterval method, Ref–552 somevSetEventSink method, Ref–549 somevSetEventTime method, Ref–545 somevSetEventType method, Ref–546 SOMEWorkProcEvent class, Ref–553

See also "Event Management Framework" somExceptionFree function, Ref–15 somExceptionId function, Ref-16 somExceptionValue function, Ref–17 SOM\_Expect macro, Ref–56 somFindClass method, Ref–107 somFindClsInFile method, Ref–109 somFindMethod(OK) methods, Ref–80 somFindSMethod(OK) methods, Ref–82 SOMFree function, Ref–44 somFree method, Ref–144 SOM\_GetClass macro, Ref–57 somGetClass method, Ref–145 somGetClassName method, Ref–146 somGetGlobalEnvironment function, Ref–18 somGetInitFunction method, Ref–111 somGetInstancePartSize method, Ref–83 somGetInstanceSize method, Ref–84 somGetInstanceToken method, Ref–85 somGetMemberToken method, Ref–86 somGetMethodData method, Ref–87 somGetMethodDescriptor method, Ref–88 somGetMethodIndex method, Ref–89 somGetMethodToken method, Ref–90 somGetName method, Ref–91 somGetNthMethodData method, Ref–92 somGetNthMethodInfo method, Ref–93 somGetNumMethods method, Ref–94 somGetNumStaticMethods method, Ref–95 somGetParents method, Ref–96 somGetRelatedClasses method, Ref–113 somGetSize method, Ref–147 somGetVersionNumbers method, Ref–97 somIdFromString function, Ref–19 somInit method, Ref–148 SOM\_InitEnvironment macro, Ref–58 SOMInitModule function, Ref–45 somInstanceDataOffsets attribute, Ref–69 somInterfaceRepository attribute, Ref–104 somIsA method, Ref–150 somIsInstanceOf method, Ref–152 somIsObj function, Ref–20

somLoadClassFile method, Ref–115 SOMLoadModule function, Ref–47 somLocateClassFile method, Ref–116 somLookupMethod method, Ref–98 somLPrintf function, Ref–21 sommAfterMethod method, Ref–501 somMainProgram function, Ref-22 SOM\_MainProgram macro, Ref–59 SOMMalloc function, Ref–48 SOMMBeforeAfter metaclass, Ref–500 See also "Metaclass Framework" sommBeforeMethod method, Ref–503 somMergeInto method, Ref-117 sommGetSingleInstance method, Ref–506 somModifiers attribute, Ref–300 SOMMSingleInstance metaclass, Ref–505 See also "Metaclass Framework" SOMMTraced metaclass, Ref–507 See also "Metaclass Framework" sommTraceIsOn attribute, Ref–507 somNew(NoInit) methods, Ref–100 SOM\_NoTrace macro, Ref–60 SOMOA class, Ref–287 See also "DSOM Framework" SOMObject class, Ref–124 See also "SOM kernel" SOMOutCharRoutine function, Ref–49 sompActivated method, Ref–429 sompAddIdToReadSet method, Ref–452 sompAddObjectToWriteSet method, Ref–453 sompAddToGroup method, Ref–390 somParentNumResolve function, Ref–23 SOM\_ParentNumResolve macro, Ref–61 somParentResolve function, Ref–25 SOMPAscii class, Ref–347 See also "Persistence Framework" SOMPAsciiMediaInterface class, Ref–348 See also "Persistence Framework" SOMPAttrEncoderDecoder class, Ref–354 See also "Persistence Framework" SOMPBinary class, Ref–355 See also "Persistence Framework" SOMPBinaryFileMedia class, Ref–356 See also "Persistence Framework" sompCheckState method, Ref–430 sompClearState method, Ref–431 sompClose method, Ref–416 sompCount method, Ref–392 sompDeleteObject method, Ref–454 sompDeleteObjectFromGroup method, Ref–404 sompEDRead method, Ref–358 sompEDWrite method, Ref–359 SOMPEncoderDecoderAbstract class, Ref–357 See also "Persistence Framework"

sompEquals method, Ref–432 sompEqualsIOGroupName method, Ref–419 SOMPFileMediaAbstract class, Ref–360 See also "Persistence Framework" sompFindByKey method, Ref–394 sompFirst method, Ref–396 sompFreeEncoderDecoder method, Ref–433 sompFreeIterator method, Ref-398 sompFreeMediaInterface method, Ref–405 sompGetClassLevelEncoderDecoderName method, Ref–345 sompGetDirty method, Ref–434 sompGetEncoderDecoder method, Ref–435 sompGetEncoderDecoderName method, Ref–436 sompGetGroupOffset method, Ref–420 sompGetIOGroup method, Ref–437 sompGetIOGroupMgrClassName method, Ref–421 sompGetIOGroupMgrClassNameLen method, Ref–422 sompGetIOGroupName method, Ref–423 sompGetIOGroupNameLen method, Ref–424 sompGetMediaInterface method, Ref–406 sompGetMediaName method, Ref–349 sompGetOffset method, Ref–361 sompGetPersistentId method, Ref–438 sompGetPersistentIdString method, Ref–439 sompGetRelativeIdString method, Ref–440 sompGetSystemAssignedId method, Ref–388 sompGroupExists method, Ref–407 SOMPIdAssigner class, Ref–386 See also "Persistence Framework" SOMPIdAssignerAbstract class, Ref–387 See also "Persistence Framework" sompInitGivenId method, Ref–441 sompInitIOGroup method, Ref–442 sompInitNearObject method, Ref–443 sompInitNextAvail method, Ref–444 sompInitReadOnly method, Ref–362 sompInitReadWrite method, Ref–363 sompInitSpecific method, Ref–350 sompInstantiateMediaInterface method, Ref–408 SOMPIOGroup class, Ref–389 See also "Persistence Framework" SOMPIOGroupMgrAbstract class, Ref–403 See also "Persistence Framework" sompIsDirty method, Ref–445 sompMarkForCompaction method, Ref–446 sompMediaFormatOk method, Ref–409 SOMPMediaInterfaceAbstract class, Ref–415 See also "Persistence Framework" sompNewIterator method, Ref–399 sompNewMediaInterface method, Ref–410 sompNextObjectInGroup method, Ref–400

sompObjectExists method, Ref–455 sompObjectInGroup method, Ref–411 sompOpen method, Ref–417 sompPassivate method, Ref–447 SOMPPersistentId class, Ref–418 See also "Persistence Framework" SOMPPersistentObject class, Ref–428 See also "Persistence Framework" SOMPPersistentStorageMgr class, Ref–451 See also "Persistence Framework" sompQueryBlockSize method, Ref–352 sompReadBytes method, Ref–364 sompReadCharacter method, Ref–365 sompReadDouble method, Ref–366 sompReadFloat method, Ref–367 sompReadGroup method, Ref–412 sompRead<IntegralType> methods, Ref-368 sompReadLine method, Ref–369 sompReadObjectData method, Ref–413 sompReadOctet method, Ref–370 sompReadSomobject method, Ref–371 sompReadString method, Ref–372 sompReadStringToBuffer method, Ref–373 sompReadTypeCode method, Ref–374 somPrefixLevel function, Ref–26 sompRemoveFromGroup method, Ref–401 sompRestoreObject method, Ref–456 sompRestoreObjectFromIdString method, Ref–457 sompRestoreObjectWithoutChildren method, Ref–458 somPrintf function, Ref–27 somPrintSelf method, Ref–154 sompSeekPosition method, Ref–375 sompSeekPositionRel method, Ref–375 sompSetClassLevelEncoderDecoderName method, Ref–346 sompSetDirty method, Ref–448 sompSetEncoderDecoderName method, Ref–449 sompSetGroupOffset method, Ref–425 sompSetIOGroupMgrClassName method, Ref–426 sompSetIOGroupName method, Ref–427 sompSetState method, Ref–450 sompStat method, Ref–353 sompStoreObject method, Ref–459 sompStoreObjectWithoutChildren method, Ref–460 sompWriteBytes method, Ref–376 sompWriteCharacter method, Ref–377 sompWriteDouble method, Ref–378 sompWriteFloat method, Ref–379 sompWriteGroup method, Ref–414 sompWrite<IntegralType> methods, Ref–380 sompWriteLine method, Ref–381 sompWriteOctet method, Ref–382

sompWriteSomobject method, Ref–383 sompWriteString method, Ref–384 sompWriteTypeCode method, Ref–385 SOMR class, Ref–474 See also "Replication Framework" somrApplyUpdates method, Ref–483 somrDoDirective method, Ref–484 SOMRealloc function, Ref–50 somRegisterClass method, Ref–119 somRegisteredClasses attribute, Ref–104 somRegisterId function, Ref–28 somRenew(NoInit) methods, Ref-101 somResetObj method, Ref–155 somResolve function, Ref–29 SOM\_Resolve macro, Ref–62 somResolveByName function, Ref–31 SOM\_ResolveNoCheck macro, Ref–63 somRespondsTo method, Ref–156 somrGetObjName method, Ref–479 somrGetSecurityPolicy method, Ref–485 somrGetState method, Ref–476 SOMRLinearizable class, Ref–475 See also "Replication Framework"

somrLock method, Ref–486 somrLockNlogOp method, Ref–487 somrLoggingType method, Ref–510 SOMRNameable class, Ref–478

See also "Replication Framework" somrPin method, Ref–488 somrReleaseLockNAbortOp method, Ref–489 somrReleaseLockNAbortUpdate method, Ref–490 somrReleaseNPropagateOperation method, Ref–491 somrReleaseNPropagateUpdate method, Ref–492 somrRepInit method, Ref–494 SOMRReplicable metaclass, Ref–508

See also "Metaclass Framework" somrReplicableExemptMethod method, Ref–511 SOMRReplicableObject class, Ref–509

See also "Metaclass Framework" SOMRReplicbl class, Ref–481 See also "Replication Framework" somrRepUninit method, Ref–496 somrSetObjName method, Ref–480 somrSetState method, Ref–477 somrUnPin method, Ref–497 somSetException function, Ref–32 somSetExpectedIds function, Ref–34 somSetOutChar function, Ref–35 somStringFromId function, Ref–36 SOM\_SubstituteClass macro, Ref–64

somSubstituteClass method, Ref–120 somSupportsMethod method, Ref–103 SOM\_Test macro, Ref–65 SOM\_TestC macro, Ref–66 somTotalRegIds function, Ref–37 somUninit method, Ref–157 SOM\_UninitEnvironment macro, Ref–67 somUniqueKey function, Ref–38 somUnloadClassFile method, Ref–122 somUnregisterClass method, Ref–123 somutCompareId method, Ref-462 somutCompareString method, Ref–467 somutEqualsId method, Ref–463 somutEqualsString method, Ref–468 somutGetIdString method, Ref–469 somutGetIdStringLen method, Ref–470 somutHashId method, Ref–464 SOMUTId class, Ref–461 See also "Persistence Framework" somutSetIdId method, Ref–465 somutSetIdString method, Ref–471 SOMUTStringId class, Ref–466 See also "Persistence Framework" somVprintf function, Ref–39 SOM\_WarnMsg macro, Ref–68 string\_to\_object method, Ref–230

#### Т

Tracing methods. See "Metaclass Framework, SOMMTraced metaclass" type attribute, Ref–298, Ref–299, Ref–313, Ref–321, Ref–327 TypeCode\_alignment function, Ref–328 TypeCode\_copy function, Ref–329 TypeCode\_equal function, Ref–330 TypeCode\_free function, Ref–331 TypeCode\_kind function, Ref–332 TypeCodeNew function, Ref–334 TypeCode\_param\_count function, Ref–336 TypeCode\_parameter function, Ref–337 TypeCode\_print function, Ref–339 TypeCode\_setAlignment function, Ref–340 TypeCode\_size function, Ref–341 TypeDef class, Ref–327 See also "Interface Repository Framework"

# U

update\_impldef method, Ref–207 userName attribute, Ref–231 Utility metaclasses. See "Metaclass Framework"

## V

value attribute, Ref–299

#### W

within method, Ref–304